#### **Return Values**

Returns an HRESULT value that depends on the implementation. **HRESULT** can be one of the following standard constants, or other values not listed:

- **Value Meaning**
- E\_FAIL Failure.
- E\_POINTER Null pointer argument.
- E\_INVALIDARG Invalid argument.
- E\_NOTIMPL Method isn't supported.
- S OK or NOERROR Success.

#### **Remarks**

This method, along with the IPin:: QueryId method, is used to implement persistent filter graphs. A filter must be able to translate the IPin interface pointers to its pins into identifiers that can be saved along with the configuration of the filter graph. It does this by using the **IPin::Queryid** method. It must then be able to convert those identifiers back into **IPin**  interface pointers when the filter and its connections are restored as part of a persistent filter graph. This is accomplished by using the **IBaseFilter::FindPin** method.

The *ppPin* parameter is set to NULL if the identifier cannot be matched.

© 1997 Microsoft Corporation. All rights reserved. Terms of Use.

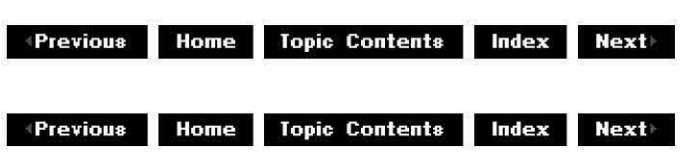

### **I Base Filter: :Join FilterGra ph**

#### IBaseFilter Interface

Notifies a filter that it has joined a filter graph.

```
HRESULT JoinFilterGraph( 
 IFilterGraph * pGraph, 
 LPCWSTR pName 
 );
```
#### **Parameters**

pGraph

[in] Pointer to the filter graph to join.

pName

[in, string] Name of the filter being added.

#### **Return Values**

Returns an HRESULT value that depends on the implementation. **HRESULT** can be one of the following standard constants, or other values not listed:

- **Value Meaning**
- E\_FAIL Failure.
- E\_POINTER Null pointer argument.
- E\_INVALIDARG Invalid argument.
- E\_NOTIMPL Method isn't supported.
- S OK or NOERROR Success.

#### **Remarks**

The filter should store this interface for later use because it might need to notify the interface about events. The filter should not add a reference count to this interface. Doing so causes circular references and prevents the graph or the filter from ever being correctly released. The filter graph manager does hold a reference on the filter. The filter does not need to hold a reference to ensure that the interface does not disappear; it is notified of any such disappearance by a further call to **IBaseFilter::JoinFilterGraph,** with a null value for the pGraph parameter to indicate that the filter is no longer part of the graph.

© 1997 Microsoft Corporation. All rights reserved. Terms of Use.

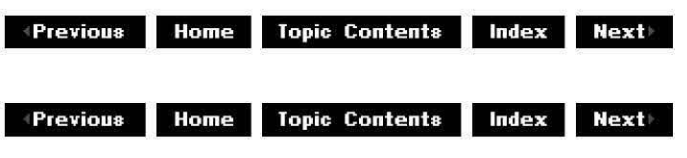

### **I Base Filter: :Queryf i lterlnfo**

IBaseFilter Interface

Returns information about the filter.

**HRESULT QueryFilterinfo( FILTER\_INFO** \* plnfo );

#### **Parameters**

plnfo

[out] Pointer to a FILTER INFO structure.

#### **Return Values**

Returns an HRESULT value that depends on the implementation. **HRESULT** can be one of the

following standard constants, or other values not listed:

- **Value Meaning**
- E\_ FAIL Failure.
- E POINTER Null pointer argument.
- E\_INVALIDARG Invalid argument.
- E\_NOTIMPL Method isn't supported.
- S OK or NOERROR Success.

#### **Remarks**

The FILTER INFO structure is defined as follows:

```
typedef struct _FilterInfo {
      iel struct _fiiterinio {<br>[string] WCHAR achName[MAX_FILTER_NAME]; // allowed to be null
      ISCIINGI WCHAR ACINAME[MAX_FILIBR_NAMB]; // AIIOWEd CO DE HUII<br>IFilterGraph * pGraph; // null if not part of graph
     } FILTER_INFO ;
```
Note that on return, if the pGraph member of the FILTER INFO structure is non-NULL, it will have an outstanding reference count and should be released when the interface is no longer needed.

© 1997 Microsoft Corporation. All rights reserved. Terms of Use.

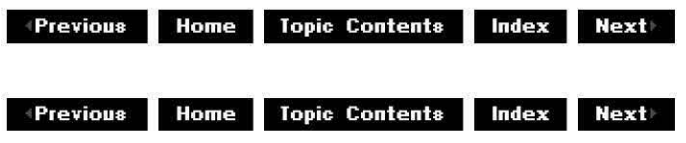

### **IBaseFi lter: :QueryVendorlnfo**

#### IBaseFilter Interface

Returns a vendor information string.

**HRESULT QueryVendorinfo( LPWSTR** \* pVendorinfo );

#### **Parameters**

pVendorinfo

[out] Pointer to a string containing vendor information.

#### **Return Values**

Returns an HRESULT value that depends on the implementation. **HRESULT** can be one of the following standard constants, or other values not listed:

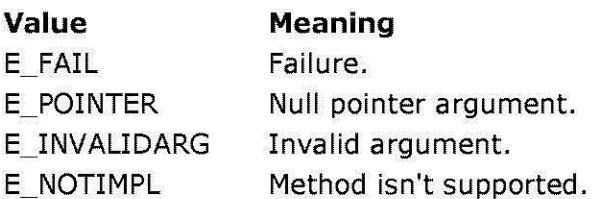

S OK or NOERROR Success.

#### **Remarks**

This method is optional and can return E\_NOTIMPL. If implemented, memory returned should be freed using the Microsoft® Win32® CoTaskMemFree function when the application is done using it.

© 1997 Microsoft Corporation. All rights reserved. Terms of Use.

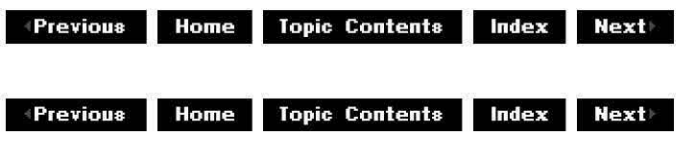

### **IBasicAudio Interface**

**IBasicAudio** is an interface that supports the filter graph's audio component. It allows access to volume and balance functionality.

The Volume property is a value between  $-10,000$  and 0 representing a set of logarithmic steps. This follows the DirectSound model. Not all devices support 10,000 distinguishable steps.

The Balance property is a value between  $-10,000$  and 10,000. A value of  $-10,000$  indicates that the right speaker has been disabled and only the left speaker is receiving an audio signal. A value of 0 indicates that both speakers are receiving equivalent audio signals. A value of 10,000 indicates that the left speaker has been disabled and only the right speaker is receiving an audio signal.

#### **When to Implement**

The audio renderer filter supplied with Microsoft® DirectShow™ implements this interface. It is also implemented by the filter graph manager (by means of a plug-in distributor) to pass method calls from the application to the audio renderer filter's implementation of the interface.

Implement this interface if you are writing a replacement audio renderer filter or a replacement DirectShow plug-in distributor. You can use the CBasicAudio class, which handles the **IDispatch** implementation for Automation, to help implement this interface.

#### **When to Use**

When the filter graph manager exposes this interface, it is used by applications that need to control the properties of the audio renderer filter. Applications should not use the interface

exposed by the audio renderer directly. When the audio renderer filter exposes this interface, it is used by plug-in distributors, such as the DirectShow plug-in distributor, which pass calls from the application.

#### **Methods in Vtable Order !Unknown methods Description**

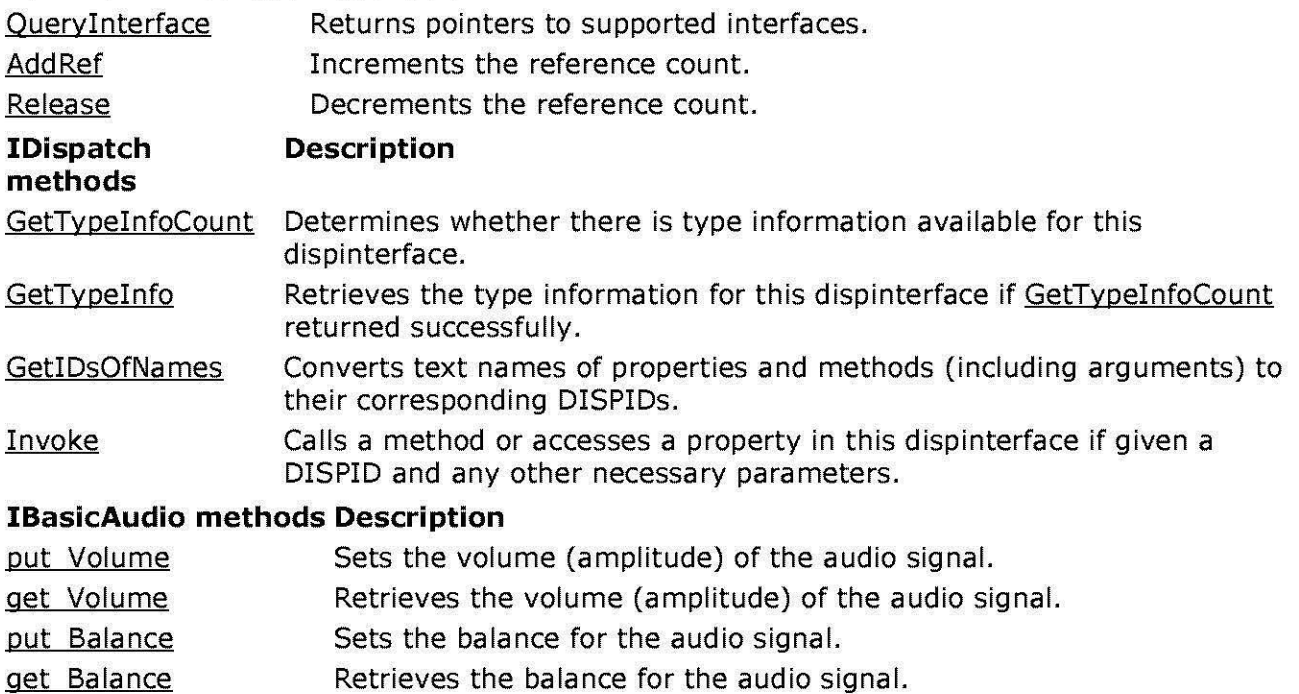

© 1997 Microsoft Corporation. All rights reserved. Terms of Use.

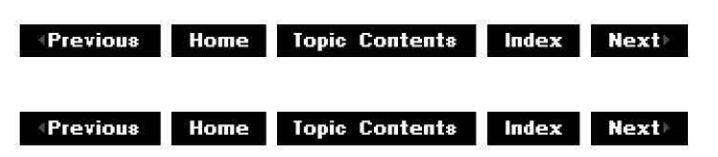

# **IBasicAudio: :get\_Balance**

#### IBasicAudio Interface

Retrieves the balance for the audio signal.

#### **HRESULT get\_Balance(**

```
long * plBalance
```
);

#### **Parameters**

plBalance [out] Returned value of the Balance property.

#### **Return Values**

Returns an HRESULT value.

#### **Remarks**

As with the Volume property, units correspond to .01 decibels (multiplied by **-1** when  $p/Balance$  is a positive value). For example, a value of 1000 indicates  $-10$  dB on the right channel and -90 dB on the left channel.

© 1997 Microsoft Corporation. All rights reserved. Terms of Use.

 $\downarrow$  **Previous** Home Topic Contents Index Next

### **IBasicAudio: :get\_ Volume**

#### I Basic Audio Interface

Retrieves the volume (amplitude) of the audio signal.

#### **HRESULT get\_ Volume(**

**long** \* p/Volume

);

#### **Parameters**

plVolume

[out] Returned value of the Volume property. Divide by 100 to get equivalent decibel value (for example  $-10,000 = -100$  dB).

#### **Return Values**

Returns an HRESULT value.

© 1997 Microsoft Corporation. All rights reserved. Terms of Use.

 $\downarrow$  **Previous Home Topic Contents Index Next** 

### **IBasicAudio::put\_Balance**

IBasicAudio Interface

Sets the balance of the audio signal.

**HRESULT put\_Balance(** 

**long** /Balance );

#### **Parameters**

/Balance

[in] Value to which to set the Balance property. The allowable input range is  $-10,000$  to 10,000. A value of 0 sets a neutral balance-both left and right speakers will be given the same amplitude audio signal.

#### **Return Values**

Returns an HRESULT value. E\_INVALIDARG is returned for values outside the allowable input range and E\_FAIL is returned if the underlying device returns an error.

#### **Remarks**

As with the *Volume* property, units correspond to .01 decibels (multiplied by  $-1$  when *IBalance* is a positive value). For example, a value of  $1000$  indicates  $-10$  dB on the right channel and  $-$ 90 dB on the left channel.

© 1997 Microsoft Corporation. All rights reserved. Terms of Use.

**Previous Home Topic Contents Index Next** 

### **IBasicAudio::put\_Volume**

#### IBasicAudio Interface

Sets the volume (amplitude) of the audio signal.

#### **HRESULT put\_ Volume(**

**long** /Volume );

#### **Parameters**

/Volume

 $\lceil$ in] Value to which to set the Volume property. The allowable input range is  $-10,000$  to  $\Omega$ .

#### **Return Values**

Returns an HRESULT value. E\_INVALIDARG is returned for values outside the allowable input

range and E\_FAIL is returned if the underlying device returns an error.

#### **Remarks**

Full volume is 0, and -10,000 is silence; the scale is logarithmic. Multiply the desired decibel level by 100 (for example  $-10,000 = -100$  dB).

© 1997 Microsoft Corporation. All rights reserved. Terms of Use.

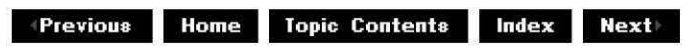

### **IBasicVideo Interface**

The **IBasicVideo** interface supports the video properties of a generic video window. Generally, this is a video renderer that draws video into a window on the display.

The **IBasicVideo** interface supports both properties and methods. Properties are more easily accessible from many Automation controllers (such as the Microsoft® Visual Basic® programming system). However, some operations require several properties to be changed simultaneously; for this reason, methods are provided that allow a number of related properties to be changed.

The **IBasicVideo** interface methods require only that the video renderer be connected. If it is not connected, all the interface methods return VFW **E** NOT CONNECTED. Properties set on a video renderer persist between successive connections and disconnections. All applications should ensure that they reset the renderer properties before starting a presentation.

When working with video, the application can select a portion of the video to use. This portion is the source rectangle that the **IBasicVideo** interface controls. **IBasicVideo** allows the source rectangle to be set and retrieved. All the rectangles that **IBasicVideo** uses employ top, left, width, and height rather than top, left, right, and bottom, which is favored in Microsoft Win32® programming. When no source rectangle has been set, the properties of the source rectangle return the full, native video size.

#### **When to Implement**

The video renderer filter supplied with Microsoft DirectShow™ implements this interface. It is also implemented by the filter graph manager (via a plug-in distributor) to pass method calls from the application to the video renderer filter's implementation of the interface. Implement this interface if you are writing a replacement video renderer filter or a replacement DirectShow plug-in distributor. You can use the CBaseBasicVideo class, which handles the IDisoatch implementation for Automation, to help implement this interface.

#### **When to Use**

When the filter graph manager exposes this interface, it is used by applications that must control the properties of the video renderer filter.

#### **Methods in Vtable Order**

### **!Unknown methods Description**

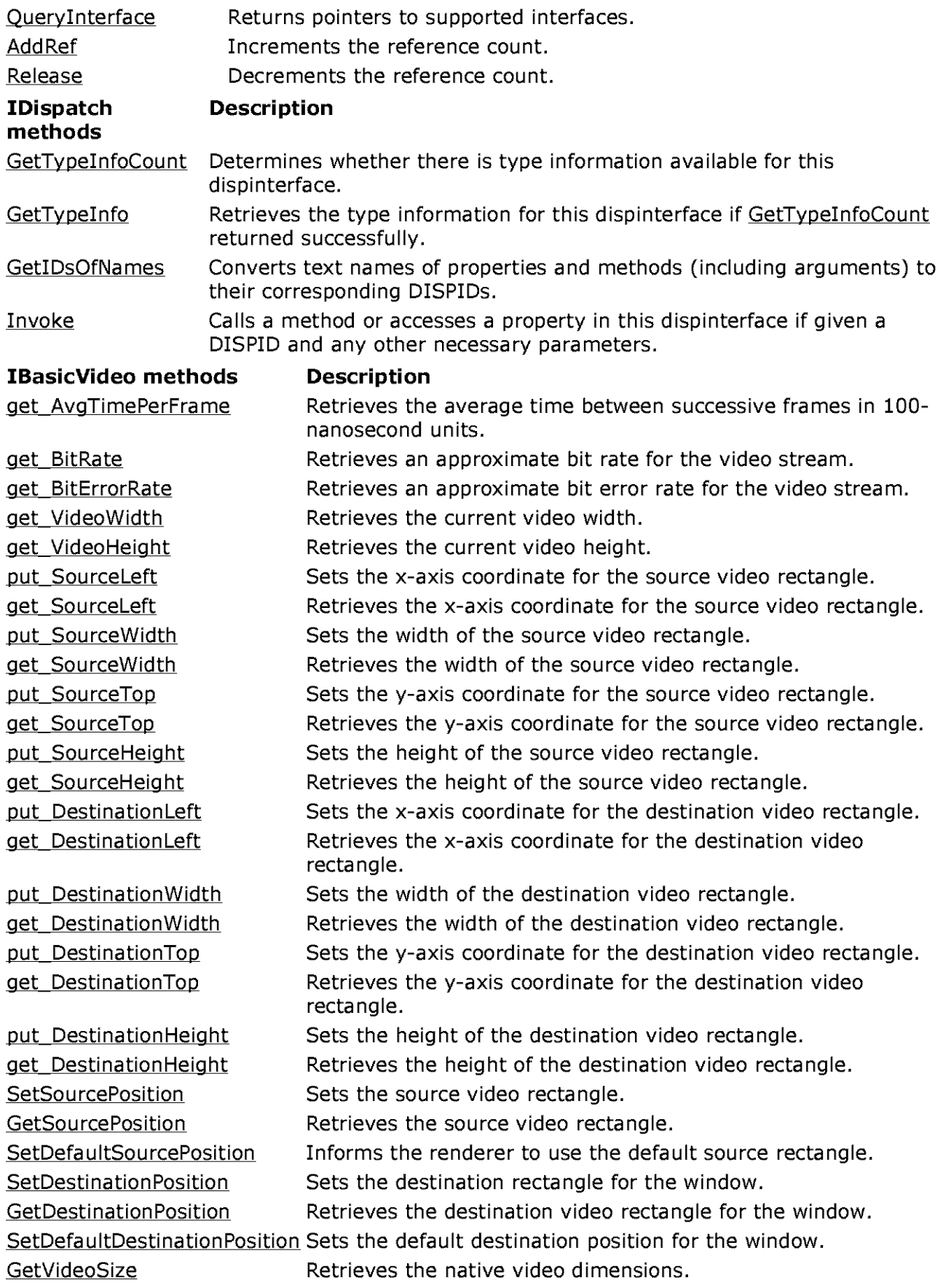

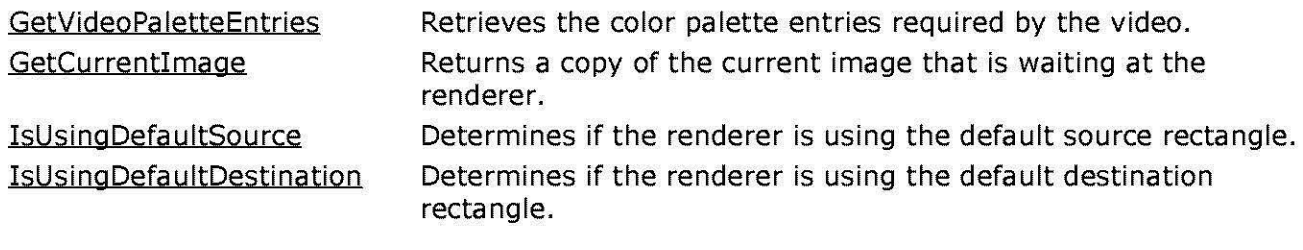

© 1997 Microsoft Corporation. All rights reserved. Terms of Use.

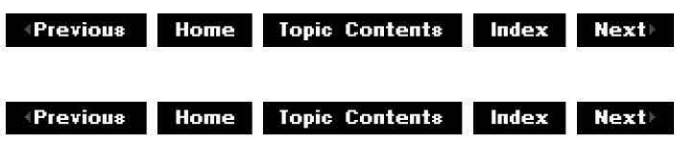

# **IBasicVideo: :get\_AvgTi mePerFra me**

#### IBasicVideo Interface

Retrieves the average time between successive frames in 100-nanosecond units.

#### **HRESULT get\_AvgTimePerFrame(**

**REFTIME** \*pAvgTimePerFrame );

#### **Parameters**

pAvgTimePerFrame [out] Time between frames.

#### **Return Values**

Returns an HRESULT value.

© 1997 Microsoft Comoration. All rights reserved. Terms of Use.

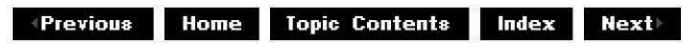

### **IBasicVideo: :get\_BitErrorRate**

#### IBasicVideo Interface

Retrieves a bit error rate for the video stream (one error for approximately this many bits).

**HRESULT get\_BitErrorRate( long** \*pBitErrorRate );

#### **Parameters**

pBitErrorRate [out] Approximate bit error rate.

#### **Return Values**

Returns an HRESULT value.

© 1997 Microsoft Corporation. All rights reserved. Terms of Use.

**Matheman Home Topic Contents Index Next** 

### **IBasicVideo: :get\_BitRate**

IBasicVideo Interface

Retrieves an approximate bit rate for the video stream (in bits per second).

### **HRESULT get\_BitRate( long** \*pBitRate

);

#### **Parameters**

pBitRate [out] Approximate bit rate.

#### **Return Values**

Returns an HRESULT value.

© 1997 Microsoft Corporation . All rights reserved. Terms of Use.

 $+$  **Previous** Topic Contents **Index Next** 

# **IBasicVideo: :GetCu rrentlmage**

#### IBasicVideo Interface

Retrieves the current image waiting at the renderer.

**HRESULT GetCurrentimage(** 

```
long *pBufferSize, 
long *pDIBimage 
);
```
#### **Parameters**

pBufferSize

[in, out] Size of the buffer the caller is passing in.

pDIBimage

[out] Pointer to a buffer where the complete image will be stored in device-independent bitmap (DIB) format. The buffer must be cast to a long pointer for the function.

#### **Return Values**

Returns an HRESULT value.

#### **Remarks**

An application can use this method to get a copy of the current image the video renderer holds when paused. The size of the buffer required to hold the image can be obtained by calling the method with a null image pointer. In this case, the buffer size is filled out with the byte count required. The buffer size pointer must always be valid. If the application calls this method and the buffer size is too small to hold the complete image, the renderer returns E\_OUTOFMEMORY.

Pause the video renderer before calling this method. Calling this method in any other state than paused returns VFW E NOT PAUSED. Depending on what data the source filter has available, the video renderer is not guaranteed to service this request. If no image is available, it returns E\_ FAIL.

When called successfully, the output image pointer is filled with the entire DIB image, including the Microsoft Win32 BITMAPINFOHEADER structure, any required palette, and bit masks as defined in the Win32 BITMAPINFO structure. The format of the image that is returned depends on the type provided by the source filter, and cannot be explicitly defined in advance. Typically, the image will be a 24-bit, 16-bit, or 8-bit palettized image.

© 1997 Microsoft Corporation. All rights reserved. Terms of Use.

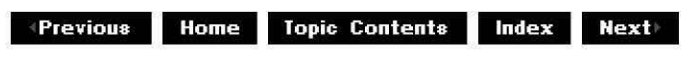

# **IBasicVideo: :get\_Desti nation Height**

IBasicVideo Interface

Retrieves the height of the destination rectangle.

#### **HRESULT get\_DestinationHeight(**

**long** \*pDestinationHeight );

#### **Parameters**

pDestinationHeight [out] Current height.

#### **Return Values**

Returns an HRESULT value.

© 1997 Microsoft Corooration. All rights reserved. Terms of Use.

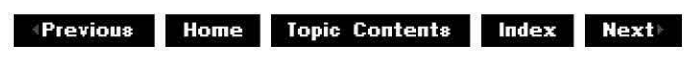

### **IBasicVideo: :get\_Desti nation Left**

#### IBasicVideo Interface

Retrieves the destination x-axis origin coordinate.

#### **HRESULT get\_Destinationleft(**

**long** \*pDestinationLeft );

#### **Parameters**

pDestinationLeft [out] Current x-axis origin.

#### **Return Values**

Returns an HRESULT value.

#### **Remarks**

Setting this coordinate does not affect the destination rectangle width.

© 1997 Microsoft Corporation. All rights reserved. Terms of Use.

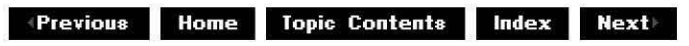

# **I Basi cVideo:: GetDesti nation Position**

#### IBasicVideo Interface

Retrieves the position of the destination rectangle in window coordinates.

#### **HRESULT GetDestinationPosition(**

**long** \*pLeft, **long** \*pTop, **long** \*pWidth, **long** \*pHeight );

#### **Parameters**

pLeft

[out] The x-axis origin of the destination window.

pTop

[out] The y-axis origin of the destination window.

pWidth

[out] Width of the destination window.

pHeight

[out] Height of the destination window.

#### **Return Values**

Returns an HRESULT value.

#### **Remarks**

This method has the same effect as individually calling the IBasicVideo: :get DestinationLeft, IBasicVideo: :get DestinationTop, IBasicVideo: :get DestinationWidth, and IBasicVideo: :get DestinationHeight methods.

© 1997 Microsoft Corporation . All rights reserved. Terms of Use.

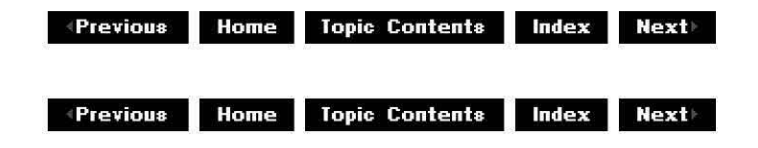

# **IBasicVideo: :get\_Desti nationTop**

#### IBasicVideo Interface

Retrieves the destination y-axis origin coordinate.

#### **HRESULT get\_DestinationTop(**

**long** \*pDestinationTop );

#### **Parameters**

pDestinationTop [out] Current y-axis origin.

#### **Return Values**

Returns an HRESULT value.

#### **Remarks**

Setting this coordinate does not affect the destination rectangle height.

© 1997 Microsoft Corporation. All rights reserved. Terms of Use.

**Matheman Home Topic Contents Index Next** 

# **I Basi cVideo:: get\_Desti nation Width**

#### IBasicVideo Interface

Retrieves the width of the destination rectangle.

#### **HRESULT get\_DestinationWidth(**

**long** \*pDestinationWidth );

#### **Parameters**

pDestinationWidth [out] Current width.

#### **Return Values**

Returns an HRESULT value.

© 1997 Microsoft Corporation . All rights reserved. Terms of Use.

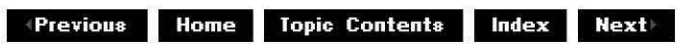

# **IBasicVideo: :get\_Sou rceHeig ht**

#### IBasicVideo Interface

Retrieves the height of the source rectangle.

#### **HRESULT get\_SourceHeight( long** \*pSourceHeight );

#### **Parameters**

pSourceHeight [out] Current rectangle height.

#### **Return Values**

Returns an HRESULT value.

© 1997 Microsoft Corporation. All rights reserved. Terms of Use.

 $\downarrow$  **Previous** Home Topic Contents Index Next

### **IBasicVideo: :get\_Sou rceleft**

IBasicVideo Interface

Retrieves the source rectangle x-axis coordinate.

### **HRESULT get\_Sourceleft( long** \*pSourceLeft

);

#### **Parameters**

pSourceLeft [out] The x-axis origin of the source rectangle.

#### **Return Values**

Returns an HRESULT value.

#### **Remarks**

This method has no effect on the source rectangle width.

© 1997 Microsoft Corporation. All rights reserved. Terms of Use.

 $\uparrow$  **Previous** Home Topic Contents Index Next

### **IBasicVideo: :GetSou rcePosition**

#### IBasicVideo Interface

Retrieves the source position rectangle, clipped to the available video.

#### **H RESULT GetSourcePosition** (

**long** \*pLeft, **long** \*pTop, **long** \*pWidth, **long** \*pHeight );

#### **Parameters**

pLeft

[out] The x-axis origin of the source window.

pTop

[out] The y-axis origin of the source window.

pWidth

[out] Width of the source window.

pHeight

[out] Height of the source window.

#### **Return Values**

Returns an HRESULT value.

#### **Remarks**

This method has the same effect as individually calling the IBasicVideo::get SourceLeft, IBasicVideo: :get SourceTop, IBasicVideo: :get SourceWidth, and IBasicVideo: :get SourceHeight methods.

© 1997 Microsoft Corporation. All rights reserved. Terms of Use.

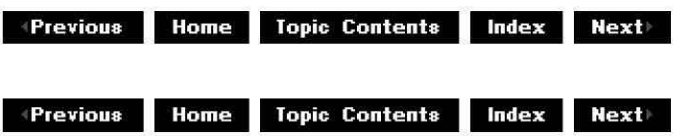

### **IBasicVideo: :get\_SourceTop**

#### IBasicVideo Interface

Retrieves the source rectangle y-axis origin coordinate.

#### **HRESULT get\_SourceTop( long** \* pSourceTop

);

#### **Parameters**

pSourceTop [out] New top coordinate.

#### **Return Values**

Returns an HRESULT value.

#### **Remarks**

Setting this method has no effect on the source rectangle height.

© 1997 Microsoft Corooration. All rights reserved. Terms of Use.

**Manuel Adding to April 2018 Index Rext** 

### **IBasicVideo: :get\_Sou rceWidth**

#### IBasicVideo Interface

Retrieves the source rectangle width.

**HRESULT get\_SourceWidth( long** \*pSourceWidth );

#### **Parameters**

pSourceWidth [out] Current width.

#### **Return Values**

Returns an HRESULT value.

#### **Remarks**

This method has no effect on the source rectangle x-axis coordinate.

© 1997 Microsoft Corporation . All rights reserved . Terms of Use.

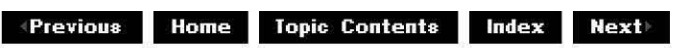

# **IBasicVideo: :get\_ VideoHeight**

#### IBasicVideo Interface

Retrieves the current video height.

#### **HRESULT get\_ VideoHeight( long** \*pVideoHeight );

#### **Parameters**

pVideoHeight [out] Native height of the video.

#### **Return Values**

Returns an HRESULT value.

#### **Remarks**

This method returns the actual height of the video supplied to the renderer. It does not address any set source rectangle, but simply returns the native vertical dimension. Applications can use this method to negotiate size requirements with in-place container documents.

© 1997 Microsoft Corporation . All rights reserved . Terms of Use.

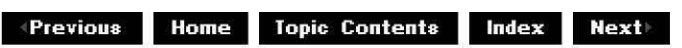

### **I Basi cVideo:: GetVideoPa letteE ntri es**

IBasicVideo Interface

Retrieves the palette colors for the video.

#### **HRESULT GetVideoPaletteEntries(**

**long** Startlndex, **long** Entries, **long** \*pRetrieved, **long** \*pPalette );

#### **Parameters**

**StartIndex** [in] Start index for the palette. Entries [in] Number of palette entries required. pRetrieved [out] Number of entries actually returned. pPalette [out] Pointer to an array of Microsoft Win32 PALETTEENTRY structures.

#### **Return Values**

Returns an HRESULT value.

#### **Remarks**

An application can query the colors required by the video with this method. An application can pass in a null *pPalette* parameter, and the *pRetrieved* parameter is filled in with the number of colors in use. The *pPalette* parameter is a pointer to an array of PALETTEENTRY structures. With the StartIndex and Entries parameters, an application can request any contiguous section of the palette in a single method. The interface was modeled on the Win32 GetSystemPaletteEntries function.

© 1997 Microsoft Corporation. All rights reserved. Terms of Use.

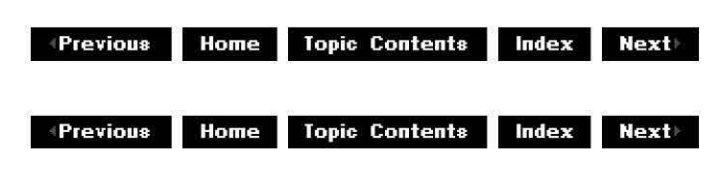

### **IBasicVideo: :GetVideoSize**

#### IBasicVideo Interface

Retrieves the native video dimensions.

#### **HRESULT GetVideoSize(**

**long** \*pWidth, **long** \*pHeight );

#### **Parameters**

pWidth [out] Width of the video window. pHeight [out] Height of the video window.

#### **Return Values**

Returns an HRESULT value.

#### **Remarks**

This method retrieves the native video width and height, disregarding any source rectangle that might have been set. ActiveX™ Controls or other applications can use this information to negotiate space in compound documents.

© 1997 Microsoft Corporation . All rights reserved. Terms of Use.

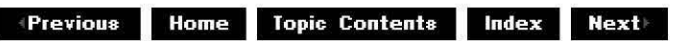

# **IBasicVideo: :get\_ VideoWidth**

#### IBasicVideo Interface

Retrieves the current video width.

**HRESULT get\_VideoWidth( long** \*pVideoWidth );

#### **Parameters**

pVideoWidth [out] Native width of the video.

#### **Return Values**

Returns an HRESULT value.

#### **Remarks**

This method returns the actual width of the video supplied to the renderer. It does not address any set source rectangle, but simply returns the native horizontal dimension. Applications can

use it to negotiate size requirements with in-place ActiveX documents.

© 1997 Microsoft Corporation . All rights reserved . Terms of Use.

**Manuel Allense III III Allense increments and the Mextine Reset Allense include the Mextine Allense include the Mextine Reset Allense include a Mexico Allense and Mexico Allense and Mexico Allense and Mexico Allense and M** 

# **IBasicVideo: :lsUsi ngDefa u ltDesti nation**

#### IBasicVideo Interface

Determines if the renderer is using the default destination rectangle.

#### **HRESULT IsUsingDefaultDestination(** );

#### **Return Values**

Returns an **HRESULT** value. Returns S\_OK if using the default destination; otherwise, returns S FALSE.

#### **Remarks**

The IBasicVideo: :SetDefaultDestinationPosition method can be used to tell the filter to use the default settings for the destination rectangle. This method returns whether or not they are in use.

© 1997 Microsoft Corporation. All rights reserved. Terms of Use.

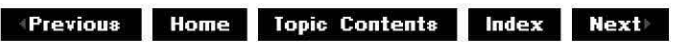

### **IBasicVideo::lsUsingDefaultSource**

#### IBasicVideo Interface

Determines if the renderer is using the default source rectangle.

#### **HRESULT IsUsingDefaultSource(** );

#### **Return Values**

Returns an **HRESULT** value. Returns S\_OK if using the default source; otherwise, returns S FALSE.

#### **Remarks**

You can use the IBasicVideo:: SetDefaultSourcePosition method to inform the filter to use the default settings for the source rectangle. This method returns whether or not the settings are in use.

© 1997 Microsoft Corporation. All rights reserved. Terms of Use.

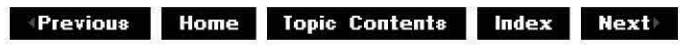

### **IBasicVideo:: put\_Desti nation Height**

#### IBasicVideo Interface

Sets the height of the destination rectangle.

#### **HRESULT put\_DestinationHeight(**

**long** DestinationHeight );

#### **Parameters**

**DestinationHeight** [in] New height.

#### **Return Values**

Returns an HRESULT value.

#### **Remarks**

Setting this coordinate does not affect the destination rectangle y-axis origin.

© 1997 Microsoft Corporation. All rights reserved. Terms of Use.

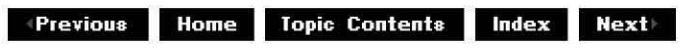

### **IBasicVideo:: put\_Desti nation Left**

#### IBasicVideo Interface

Sets the destination x-axis origin coordinate.

#### **HRESULT put\_Destinationleft(**

**long** DestinationLeft );

#### **Parameters**

**DestinationLeft** [in] New x-axis origin.

#### **Return Values**

Returns an HRESULT value.

#### **Remarks**

Setting this coordinate does not affect the destination rectangle width.

© 1997 Microsoft Corooration . All rights reserved. Terms of Use.

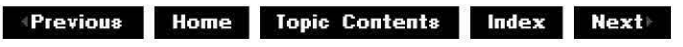

### **IBasicVideo:: put\_Desti nationTop**

#### IBasicVideo Interface

Sets the destination y-axis origin coordinate.

#### **HRESULT put\_DestinationTop(**

**long** DestinationTop );

#### **Parameters**

**Destination Top** [in] New y-axis origin.

#### **Return Values**

Returns an HRESULT value.

© 1997 Microsoft Corporation. All rights reserved. Terms of Use.

**Matheman Home Topic Contents Index Next** 

# **IBasicVideo:: put\_Desti nation Width**

#### IBasicVideo Interface

Sets the width of the destination rectangle.

#### **HRESULT put\_DestinationWidth( long** DestinationWidth );

#### **Parameters**

Destination Width [in] New width.

#### **Return Values**

Returns an HRESULT value.

**Remarks** 

Setting this coordinate does not affect the destination rectangle x-axis origin.

© 1997 Microsoft Corporation . All rights reserved . Terms of Use.

**Weighter Strategier Contents Index NextINEX** 

### **IBasicVideo:: put\_Sou rceHeig ht**

#### IBasicVideo Interface

Sets the height of the source rectangle.

**HRESULT put\_SourceHeight( long** SourceHeight );

#### **Parameters**

**SourceHeight** [in] New rectangle height.

#### **Return Values**

Returns an HRESULT value.

#### **Remarks**

Setting the height of the source rectangle has no effect on the source y-axis coordinate.

© 1997 Microsoft Corporation. All rights reserved. Terms of Use.

 $\uparrow$  **Previous** Home Topic Contents Index Next

### **IBasicVideo:: put\_Sou rceleft**

#### IBasicVideo Interface

Sets the source rectangle x-axis coordinate.

**HRESULT put\_Sourceleft( long** SourceLeft );

#### **Parameters**

**SourceLeft** [in] The x-axis origin of the source rectangle.

#### **Return Values**

Returns an HRESULT value.

#### **Remarks**

Setting this method has no effect on the source rectangle width.

© 1997 Microsoft Corporation. All rights reserved. Terms of Use.

 $\downarrow$  **+Previous Home** Topic Contents **Index** Next

# **IBasicVideo:: put\_Sou rceTop**

IBasicVideo Interface

Sets the source rectangle y-axis origin coordinate.

#### **HRESULT put\_SourceTop( long** SourceTop

);

#### **Parameters**

**Source Top** [in] New top coordinate.

#### **Return Values**

Returns an HRESULT value.

#### **Remarks**

Setting this method has no effect on the source rectangle height.

© 1997 Microsoft Corporation . All rights reserved . Terms of Use.

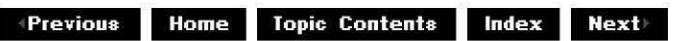

# **IBasicVideo:: put\_Sou rceWidth**

#### IBasicVideo Interface

Sets the source rectangle width.

### **HRESULT put\_SourceWidth(**

**long** Source Width );

#### **Parameters**

**Source Width** [in] New width of the source rectangle.

#### **Return Values**

Returns an HRESULT value.

#### **Remarks**

Setting this method has no effect on the source rectangle x-axis coordinate.

© 1997 Microsoft Corporation . All rights reserved . Terms of Use.

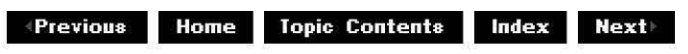

### **I Basi cVideo:: Set Def au ltDesti nation Position**

#### IBasicVideo Interface

Sets the default destination position of the video window so that the renderer uses the entire window for playback.

#### **HRESULT SetDefaultDestinationPosition(** );

#### **Return Values**

Returns an HRESULT value.

© 1997 Microsoft Corporation. All rights reserved. Terms of Use.

 $\downarrow$  **Previous** Home Topic Contents Index Next

### **IBasicVideo::SetDefaultSourcePosition**

#### IBasicVideo Interface

Informs the renderer to use the default source rectangle.

#### **HRESULT SetDefaultSourcePosition(** );

#### **Return Values**

Returns an HRESULT value.

© 1997 Microsoft Corooration . All rights reserved. Terms of Use.

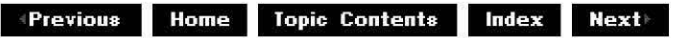

### **IBasicVideo: :SetDesti nation Position**

#### IBasicVideo Interface

Sets the destination rectangle in window coordinates.

### **HRESULT SetDestinationPosition(**

**long** Left,

**long** Top, **long** Width, **long** Height );

#### **Parameters**

Left

[in] The x-axis origin of the destination window.

Top [in] The y-axis origin of the destination window.

**Width** 

[in] Width of the destination window.

**Height** 

[in] Height of the destination window.

#### **Return Values**

Returns an HRESULT value.

#### **Remarks**

This method has the same effect as individually calling the IBasicVideo::put Destination Left, IBasicVideo:: put DestinationTop, IBasicVideo: : put Destination Width, and IBasicVideo:: put Destination Height methods.

© 1997 Microsoft Corporation . All rights reserved . Terms of Use.

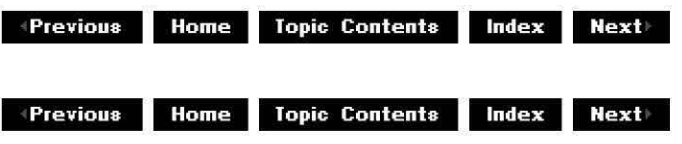

### **IBasicVideo: :SetSou rcePosition**

#### IBasicVideo Interface

Sets the source rectangle and is clipped against the available video.

#### **HRESULT SetSourcePosition(**

**long** Left, **long** Top, **long** Width, **long** Height );

#### **Parameters**

Left

[in] The x-axis origin of the source window.

Top [in] The y-axis origin of the source window.

Width

[in] Width of the source window.

Height [in] Height of the source window.

#### **Return Values**

Returns an HRESULT value.

#### **Remarks**

This method has the same effect as individually calling the IBasicVideo:: put SourceLeft, IBasicVideo::put SourceTop, IBasicVideo::put SourceWidth, and IBasicVideo:: put SourceHeight methods.

Setting this coordinate does not affect the destination rectangle height.

© 1997 Microsoft Corporation. All rights reserved. Terms of Use.

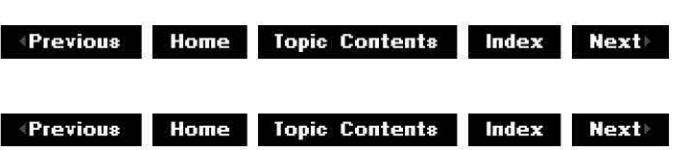

# **ICaptureGraphBuilder Interface**

The **ICaptureGraphBuilder** interface enables you to build capture graphs, preview graphs, file recompression graphs, or even unusual custom graphs easily. See Recompress an AVI File for more information.

#### **When to Implement**

Do not implement this interface. DirectShow already does so.

#### **When to Use**

Use this interface in your capture and recompression applications to make it easier to build filter graphs.

#### **Methods in Vtable Order !Unknown methods Description**

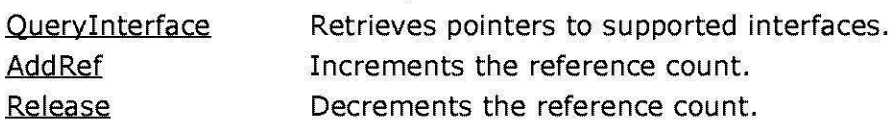

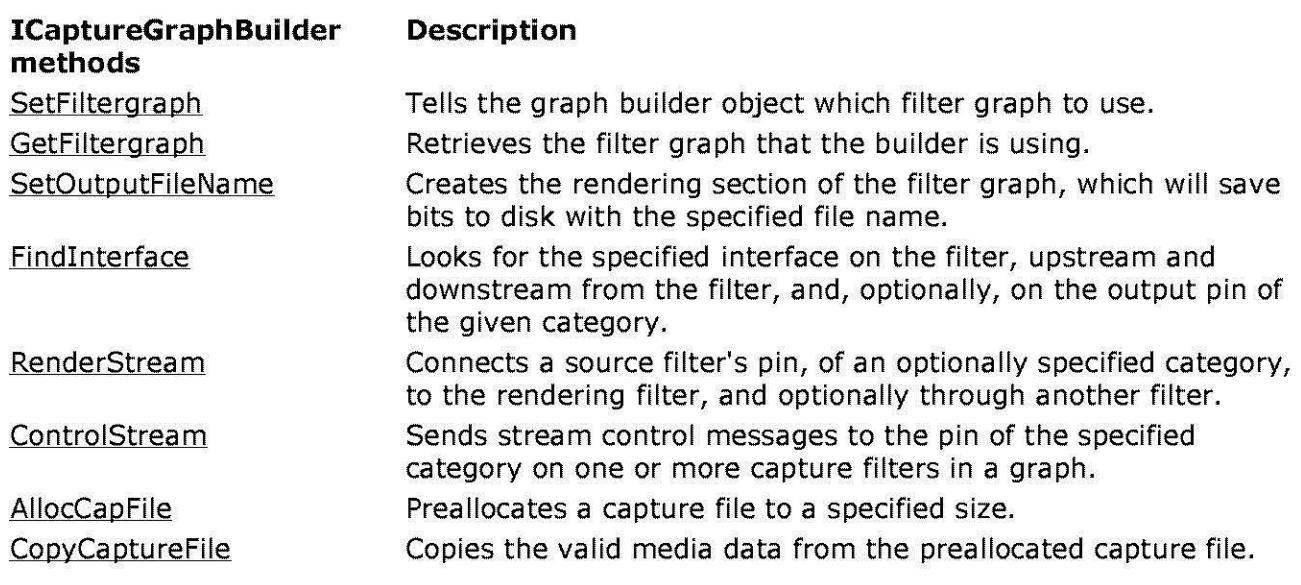

© 1997 Microsoft Corporation . All rights reserved . Terms of Use.

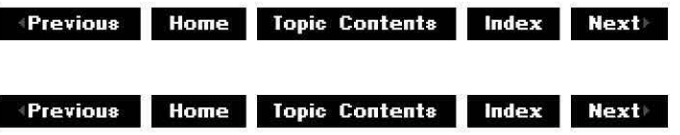

# **I Ca ptu reG ra ph Bui Ider: :Al locCa pFi le**

#### ICaptureGraphBuilder Interface

Preallocates a capture file to a specified size.

**HRESULT AllocCapFile( LPCOLESTR** lpwstr, **DWORDLONG** dw/Size );

#### **Parameters**

lpwstr

[in] Pointer to a Unicode string containing the name of the file to create or resize. dwSize

[in] Size, in bytes, of the file to be allocated.

#### **Return Values**

Returns an HRESULT value that depends on the implementation of the interface.

#### **Remarks**

The call will fail if the file is read-only. For best capture results, always capture to a defragmented, preallocated capture file that is larger than the size of the capture data.

Note that under the current DirectShow implementation of this interface, a call to this method will be much quicker on a Windows 95 platform than it will be on a Windows NT platform.

© 1997 Microsoft Corporation. All rights reserved. Terms of Use.

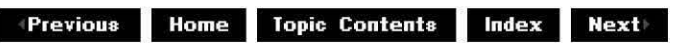

### **ICaptureGraphBuilder::ControlStream**

ICaptureGraphBuilder Interface

Sends stream control messages to the pin of the specified category on one or more capture filters in a graph.

**HRESULT ControlStream( const GUID** \*pCategory, **IBaseFilter** \*pFilter, **REFERENCE\_TIME** \*pstart, **REFERENCE\_TIME** \*pstop, **WORD** wStartCookie, **WORD** wStopCookie );

#### **Parameters**

pCategory

[in] Pointer to a GUID specifying the output pin category. Typical values include the following. See AMPROPERTY PIN CATEGORY for a list of all pin categories. NULL indicates control all capture filters in the graph.

- PIN CATEGORY CAPTURE
- PIN CATEGORY PREVIEW
- NULL

pFilter

[in] Pointer to an IBaseFilter interface on the filter to control. Specifying NULL controls all capture filters in the graph. You will get one notification for each capture filter.

pstart

[in] Pointer to the start time for capture. NULL means start now. **MAX\_ TIME** means cancel previous request, or take no action if there is no previous request.

pstop

[in] Pointer to the stop time for capture. NULL means stop now. MAX TIME means cancel previous request, or take no action if there is no previous request.

wStartCookie

[in] Specifies a particular value to be sent when the start occurs. wStopCookie

[in] Specifies a particular value to be sent when the stop occurs.

#### **Return Values**

Returns an HRESULT value that depends on the implementation of the interface. The current DirectShow implementation returns S\_FALSE if the stop notification is sent before the last sample sent by the capture filter is rendered, otherwise returns S\_OK.

If this method returns S\_FALSE, the application might want to wait before destroying the filter graph to allow all samples to pass through the graph and be rendered. Otherwise, samples might be lost.

If a capture filter does not support the IAMStreamControl interface on its preview pin, the filter should return the failure code E\_NOINTERFACE in response to a call to this method.

#### **Remarks**

Use this method for frame-accurate capture, or for individual control of capture and preview. For example, you could turn off writing of the captured image to disk if you only want to preview the captured image.

This method calls the IAMStreamControl interface on the pins.

This method sends one notification for each filter found with a pin of the specified category.

© 1997 Microsoft Corporation. All rights reserved. Terms of Use.

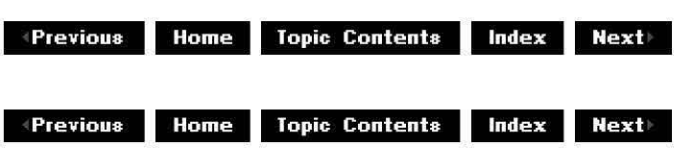

### **ICaptureGraphBuilder::CopyCaptureFile**

#### ICaotureGraohBuilder Interface

Copies the valid media data from the preallocated capture file.

**HRESULT CopyCaptureFile( [in] LPOLESTR** lpwstrOld, **[in] LPOLESTR** lpwstrNew, **[in] int** fAl/owEscAbort, **[in] IAMCopyCaptureFileProgress** \*pCallback );

#### **Parameters**

lpwstrO/d [in] Pointer to a Unicode string containing the source file name. /pwstrNew

[in] Pointer to a Unicode string containing the destination file name. Valid data is copied to this file.

fA//owEscAbort

[in] TRUE indicates that pressing the Esc key aborts the copy operation, FALSE indicates that this method will ignore that keystroke.

pCallback

[in] Optional pointer to an IAMCopyCaptureFileProgress interface that you implement to show the progress (percentage complete) of the copy operation.

#### **Return Values**

Returns an HRESULT value that depends on the implementation of the interface.

#### **Remarks**

The new file will contain only valid data and therefore can be much shorter than the source file. Typically, you will always capture to the same huge preallocated file and use this method to copy the data you want to save from each capture to a new file.

If you specify pCallback, the Progress method on the IAMCopyCaptureFileProgress interface will be called periodically with an integer between 0 and 100 representing the percentage complete.

© 1997 Microsoft Corporation. All rights reserved. Terms of Use.

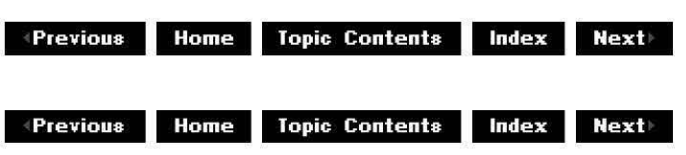

# **I Ca ptu reG ra ph Bui Ider:: Fi ndl nterface**

#### ICaptureGraphBuilder Interface

Looks for the specified interface on the filter, upstream and downstream from the filter, and, optionally, on the output pin of the given category.

**HRESULT Findlnterface( const GUID** \*pCategory, **IBaseFilter** \*pf, **REFllD** riid, **void** \*\*ppint );

#### **Parameters**

pCategory

[in] Pointer to a GUID specifying the output pin category. Typical values include the

following. See AMPROPERTY PIN CATEGORY for a list of all pin categories. NULL indicates search the output pin regardless of category.

- PIN CATEGORY CAPTURE
- PIN CATEGORY PREVIEW
- NULL

pf

[in] Pointer to an IBaseFilter interface that is the capture filter.

riid

[in] Reference ID of the desired interface.

ppint

[out] Address of a void pointer. If the interface was found, this method initializes ppint so that it contains the address of a pointer to the found interface. Call the Release method to decrement the reference count when you're done with the interface.

#### **Return Values**

Returns an HRESULT value that depends on the implementation of the interface.

#### **Remarks**

This method also looks upstream and downstream of the pin for the interface, to find interfaces on renderers, multiplexers, TV tuners, and so forth.

© 1997 Microsoft Corporation. All rights reserved. Terms of Use.

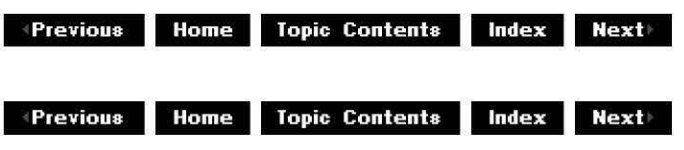

# **I Ca ptu reG ra ph Bui Ider: :Get Fi ltergra ph**

ICaptureGraphBuilder Interface

Retrieves the filter graph that the builder is using.

```
HRESULT Getfiltergraph( 
 IGraphBuilder **ppfg 
 );
```
#### **Parameters**

ppfg

[out] Address of a pointer to an IGraphBuilder interface.

#### **Return Values**

Returns an HRESULT value that depends on the implementation of the interface.

#### **Remarks**

This method increments the reference count on the IGraphBuilder interface; be sure to decrement the reference count on **IGraphBuilder** by calling the Release method.

© 1997 Microsoft Corporation. All rights reserved. Terms of Use.

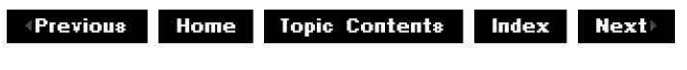

### **ICaptureGraphBuilder::RenderStream**

ICaptureGraphBuilder Interface

Connects a source filter's pin, of an optionally specified category, to the rendering filter, and optionally through another filter.

#### **HRESULT RenderStream(**

**const GUID** \*pCategory, **!Unknown** \*pSource, **IBaseFilter** \*pfCompressor, **IBaseFilter** \*pfRenderer );

#### **Parameters**

#### pCategory

[in] Pointer to a GUID specifying which output pin of the source filter to connect. Typical values include the following. See AMPROPERTY PIN CATEGORY for a list of all pin categories. NULL indicates render the only output pin, regardless of category.

- PIN CATEGORY CAPTURE
- PIN CATEGORY PREVIEW
- NULL

pSource

[in] Pointer to an IBaseFilter or an IPin interface representing either the source filter or an output pin. Source filters are typically a file source filter, such as an AVI file source filter or a capture filter.

pfCompressor

[in] Pointer to an *IBaseFilter* interface representing the optional compression filter. pfRenderer

[in] Pointer to an IBaseFilter interface representing the renderer. You can use the  $ppf$ (multiplexer) parameter from ICaptureGraphBuilder:: SetOutputFileName to supply this value.

#### **Return Values**

Returns an HRESULT value that depends on the implementation of the interface.
#### **Remarks**

If you specify PIN CATEGORY CAPTURE for *pCategory* and a capture filter for *pSource*, this method instantiates and connects additional required upstream filters, such as TV tuners and crossbars. It then renders the capture pin of pSource.

If pSource is a pin, then specify NULL for pCategory and this method renders the stream from that pin.

If the source filter has only one output pin, specify NULL for pCategory.

All required filters must be present in the graph before the application calls this method.

© 1997 Microsoft Corporation. All rights reserved. Terms of Use.

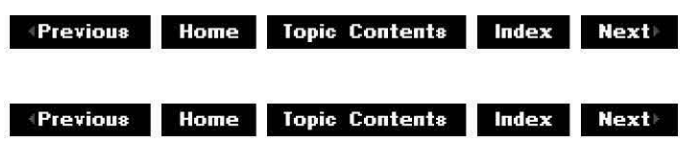

## **I Ca ptu reG ra ph Bui Ider: :Set Fi ltergra ph**

#### ICaotureGraohBuilder Interface

Tells the graph builder object which filter graph to use.

```
HRESULT SetFiltergraph( 
IGraphBuilder *pfg
```
);

#### **Parameters**

pfg

[in] Pointer to an IGraphBuilder interface that specifies the filter graph to use for subsequent calls to the IFilterGraph: : AddFilter method.

#### **Return Values**

Returns an HRESULT value that depends on the implementation of the interface.

#### **Remarks**

The graph builder will automatically create a filter graph if you don't call this method. If you call this method after the graph builder has created its own filter graph, the call will fail.

© 1997 Microsoft Corporation. All rights reserved. Terms of Use.

 $\downarrow$  **Previous Home Topic Contents Index Next** 

# **I Ca ptu reG ra ph Bui Ider: :SetOutputFi le Na me**

#### ICaptureGraphBuilder Interface

Creates the rendering section of the filter graph, which will save bits to disk with the specified file name.

**HRESULT SetOutputFileName( const GUID** \*pType, **LPCOLESTR** lpwstrFile, **IBaseFilter** \*\*ppf, **IFileSinkFilter** \*\*pSink );

#### **Parameters**

pType

[in] Pointer to a GUID representing the media subtype. Must be

&MEDIASUBTYPE Avi

because AVI is currently the only supported output format.

#### lpwstrFile

[in] Pointer to a Unicode string containing the output file name.

ppf

[out] Address of a pointer to an IBaseFilter interface representing the multiplexer filter. This method increments the reference count on the **IBaseFilter** interface so you must decrement the reference count by using the Release method on this parameter when done using the filter.

pSink

[out] Address of a pointer to an IFileSinkFilter interface representing the file writer. This method increments the reference count on the **IFileSinkFilter** interface so you must decrement the reference count using Release when done using the filter.

#### **Return Values**

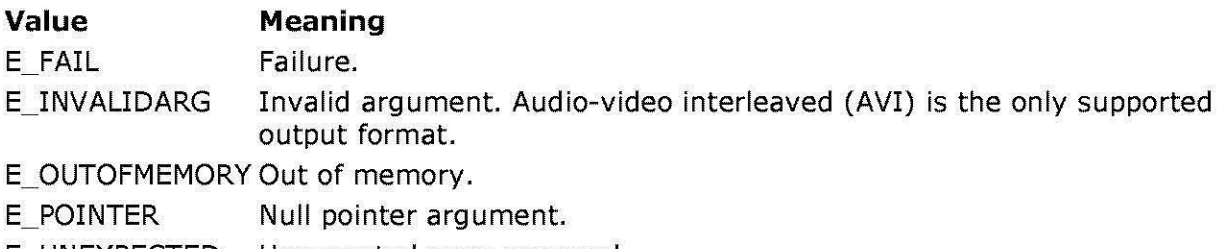

E\_UNEXPECTED Unexpected error occurred.

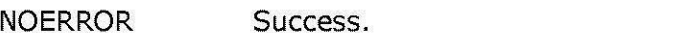

S OK Instance of the AVI multiplexer filter was successfully created.

#### **Remarks**

This method inserts the multiplexer and the file writer into the filter graph and calls IFileSinkFilter: :SetFileName to set the output file name.

You can use the *ppf* parameter returned by this method as the *pfRenderer* parameter in calls to RenderStream.

You can use the *pSink* parameter from this method in a call to SetFileName to change the file name set by **ICaptureGraph Builder: :SetOutputFileName.** 

© 1997 Microsoft Corporation . All rights reserved. Terms of Use.

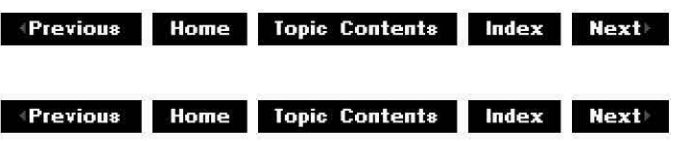

# **IConfigAviMux Interface**

The **IConfigAviMux** interface controls how the AVI multiplexer filter writes files out to disk. Microsoft® DirectShow™ currently exposes this interface through the property page of the AVI multiplexer filter and you can use it to set the master stream and compatibility indexes.

**IConfigAviMux** provides backward compatibility with older Video for Windows® audio-video interleaved (AVI) index formats (idx1) as well as extended AVI 2.0 index formats (indx) to allow for file sizes greater than 1 gigabyte (GB). Set and retrieve the compatibility indexes by using the IConfigAviMux: :SetOutputCompatibilitylndex and

IConfigAviMux: :GetOutputCompatibilitylndex methods. See AVI 2.0 File Format Extensions for more information on AVI 2.0.

#### **When to Implement**

DirectShow implements this interface and makes its functionality available to anyone through the property page of an AVI multiplexer filter. However, you can implement this interface yourself if you're writing a filter that takes audio and video streams from a capture graph and generates an AVI file.

#### **When to Use**

Use this interface when your application must control how a file is captured.

#### **Methods in Vtable Order**

#### **!Unknown methods Description**

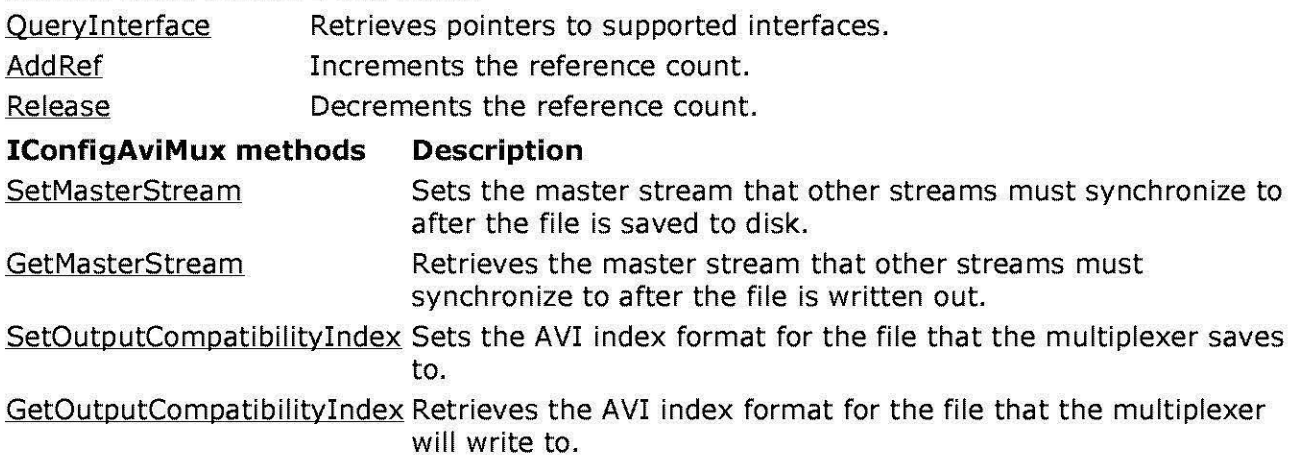

© 1997 Microsoft Corporation . All rights reserved . Terms of Use.

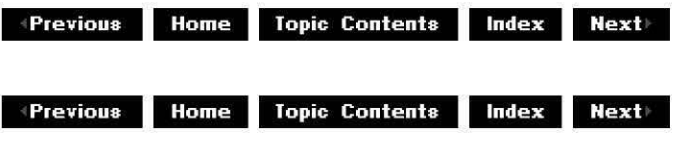

# **IConfigAviMux::GetMasterStream**

#### IConfigAviMux Interface

Retrieves the master stream that other streams must synchronize to after the file is written out.

**HRESULT GetMasterStream(** 

**LONG** \*pStream

);

#### **Parameters**

pStream

[out] Pointer to the master stream.

#### **Return Values**

Returns an HRESULT value that depends on the implementation of the interface.

#### **Remarks**

To eliminate capture drifts that can occur between audio sampling rates and video frame rates, it is recommended that you use combined audio/video cards for capture of large files.

#### **See Also**

#### IConfiqAviMux: :SetMasterStream

© 1997 Microsoft Corporation. All rights reserved. Terms of Use.

 $+$ **Previous Home Topic Contents Index Next** 

# **IConfigAviMux::GetOutputCompatibilitylndex**

#### IConfiqAviMux Interface

Retrieves the AVI index format for the file that the multiplexer will write to.

#### **HRESULT GetOutputCompatibilityindex(**

**BOOL** \*pfO/dlndex );

#### **Parameters**

pfO/dindex

[out] Value indicating the index format. Returns TRUE if AVI 1.0 (idx1) index format or AVI 2.0 (indx) index format is set; returns FALSE if only AVI 2.0 (indx) index format is set.

#### **Return Values**

Returns an HRESULT value that depends on the implementation of the interface.

**See Also** 

SetOutputCompatibilityIndex

© 1997 Microsoft Corporation. All rights reserved. Terms of Use.

 $\downarrow$  **Previous** Home Topic Contents Index Next

## **IConfigAviMux::SetMasterStream**

#### IConfigAviMux Interface

Sets the master stream that other streams must synchronize to after the file is saved to disk.

#### **HRESULT SetMasterStream(**

**LONG** iStream );

#### **Parameters**

iStream

[in] Master input stream. Set to **-1** to disable.

#### **Return Values**

Returns an HRESULT value that depends on the implementation of the interface.

#### **Remarks**

Different streams in the capture scenario can capture at different rates if you are using separate audio and video capture cards. By specifying a master stream that all others must synchronize to, this method adjusts the frame rate or audio sampling rate to account for drifts in the rates.

To eliminate capture drifts that can occur between audio sampling rates and video frame rates, it is recommended that you use combined audio/video cards for capture of large files.

#### **See Also**

IConfigAviMux: :GetMasterStream

© 1997 Microsoft Corporation . All rights reserved . Terms of Use.

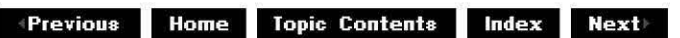

# **IConfigAviMux::SetOutputCompatibilitylndex**

#### IConfigAviMux Interface

Sets the AVI index format for the file that the multiplexer saves to.

#### **HRESULT SetOutputCompatibilitylndex(**

**BOOL** fO/dindex );

#### **Parameters**

#### fO/dindex

[in] TRUE indicates either AVI 1.0 (idx1) index format or AVI 2.0 (indx) index format; FALSE indicates only AVI 2.0 (indx) index format.

#### **Return Values**

Returns an HRESULT value that depends on the implementation of the interface.

#### **Remarks**

In addition to backward compatibility with Video for Windows® AVI index formats (idx1), DirectShow also supports extended AVI 2.0 index format (indx), which this method can specify. AVI 2.0 index format allows for increased AVI file size (greater than **1** GB), hierarchical indexing, incremental growth of files, and minimal disk seeks. See AVI 2.0 File Format Extensions for more information on AVI 2.0.

#### **See Also**

IConfigAviMux: :GetOutputCompatibilityindex

© 1997 Microsoft Corporation. All rights reserved. Terms of Use.

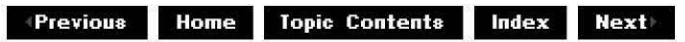

# **IConfiglnterleaving Interface**

The **IConfiginterleaving** interface controls how files are written out to disk and sets interleaving configuration information such as frequency and preroll parameters.

This interface uses the InterleavingMode enumerated data type, which specifies how audio samples and video frames will be saved on a disk. Capture interleaving settings can range from INTERLEAVE\_NONE to INTERLEAVE\_FULL, depending on whether you will author immediately or later.

DirectShow currently implements this interface on the AVI multiplexer filter; however, you can implement it to set interleaving preferences on other file formats.

#### **When to Implement**

DirectShow implements this interface and makes its functionality available to anyone through the property page of an AVI multiplexer filter. However, you can implement this interface yourself when you want to be able to write out other file formats.

#### **When to Use**

Video-authoring applications that handle capturing should use this interface when they need to control how audio samples and video frames will be saved on a disk. Applications also use this interface when they need to set interleaving configuration information such as frequency and preroll parameters. (see Amcap.exe for a sample implementation of this interface).

#### **Methods in Vtable Order**

#### **!Unknown methods Description**

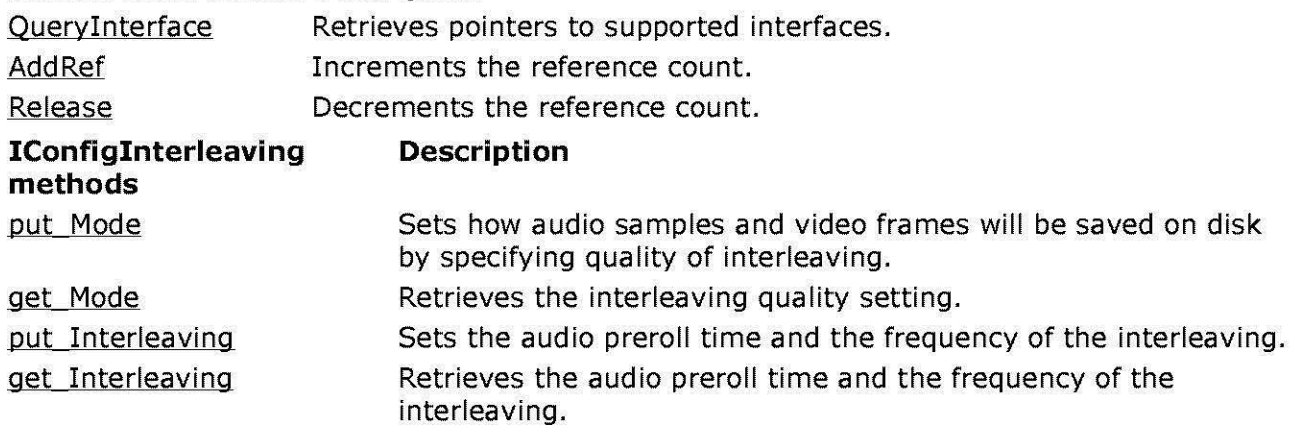

© 1997 Microsoft Corporation . All rights reserved. Terms of Use.

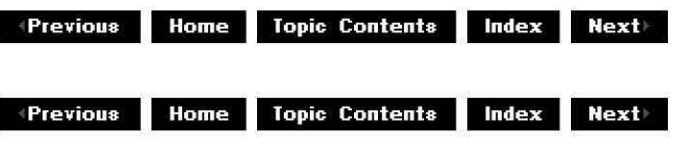

# **IConfigl nterleavi ng: :get\_I nterleavi ng**

#### IConfiglnterleaving Interface

Retrieves the audio preroll time and the frequency of the interleaving.

#### **HRESULT get\_ Interleaving( REFERENCE\_ TIME** \*prtlnterleave, **REFERENCE\_ TIME** \*prtPreroll );

#### **Parameters**

prtinterleave [out] Frequency of the streams in the file, in 100-nanosecond units. prtPreroll [out] Audio preroll, in 100-nanosecond units.

#### **Return Values**

Returns an HRESULT value that depends on the implementation of the interface.

#### **See Also**

IConfiglnterleaving:: put Interleaving

© 1997 Microsoft Corporation. All rights reserved. Terms of Use.

 $\downarrow$  **Previous** Home Topic Contents Index Next

# **IConfigl nterleavi ng: :get\_Mode**

#### IConfigInterleaving Interface

Retrieves the interleaving quality setting.

#### **HRESULT get\_ Mode( InterleavingMode** \*pMode );

#### **Parameters**

mode

[out] Interleaving quality setting specified in the InterleavingMode enumerated data type.

#### **Return Values**

Returns an HRESULT value that depends on the implementation of the interface.

#### **Remarks**

The interleaving mode is specified in the InterleavingMode enumerated data type and is set in the IConfigInterleaving:: put Mode method.

#### **See Also**

IConfiginterleaving:: put Mode

© 1997 Microsoft Corooration. All rights reserved. Terms of Use.

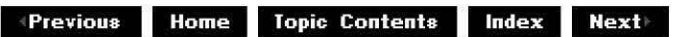

# **IConfigl nterleavi ng:: put\_I nterleavi ng**

#### IConfiginterleaving Interface

Sets the audio preroll time and the frequency of the interleaving.

**HRESULT put\_ Interleaving( con st REFERENCE\_ TIME** \*prtlnterleave,

### **const REFERENCE\_ TIME** \*prtPreroll );

### **Parameters**

prtlnterleave [in] Frequency of the streams in the file, in 100-nanosecond units. prtPreroll [in] Audio preroll, in 100-nanosecond units.

### **Return Values**

Returns an HRESULT value that depends on the implementation of the interface.

### **Remarks**

An audio preroll of 750 milliseconds is recommended when authoring a file for distribution.

The default value for *prtInterleave* is 1000 milliseconds, however you can adjust this. The smaller the number, the larger the file overhead.

### **See Also**

IConfiginterleaving: :get Interleaving

© 1997 Microsoft Corooration. All rights reserved. Terms of Use.

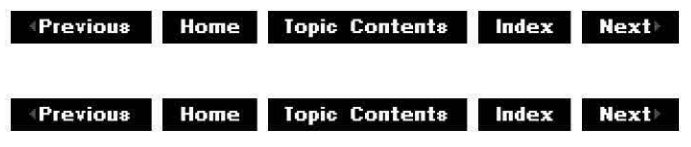

# **IConfiglnterleaving::put\_Mode**

### IConfigInterleaving Interface

Sets how audio samples and video frames are to be written to disk, by specifying quality of interleaving.

#### **HRESULT put\_ Mode( InterleavingMode** mode);

### **Parameters**

mode

[in] Interleaving quality setting specified in the InterleavingMode enumerated data type.

### **Return Values**

Returns an HRESULT value that depends on the implementation of the interface.

#### **Remarks**

Applications that require full interleaving authoring quality should specify INTERLEAVE\_FULL, INTERLEAVE\_CAPTURE, and INTERLEAVE\_NONE settings when you will author at a later time.

**See Also** 

IConfiginterleaving: :get Mode

© 1997 Microsoft Corporation. All rights reserved. Terms of Use.

**MODE:** Home Topic Contents Index Next

## **ICreateDevEnum Interface**

The **ICreateDevEnum** interface creates an enumerator for a list of objects; typically, these objects are instances of hardware devices. Use this enumerator to access the objects' interfaces, methods, and data. This enumerator supports the same methods as all enumerator interfaces: **Next, Skip, Reset,** and **Clone.** For more information on using enumerators, see the Win32 IEnumXXXX interface documentation.

The **ICreateDevEnum** interface implements plug-and-play functionality to enumerate devices; DirectShow provides additional plug-and-play functionality through the Win32 IPropertyBag and IPersistPropertyBag interfaces; see the appropriate documentation for more details.

#### **When to Implement**

Implement this interface when you want to obtain lists of a specific category of objects. The object must have an internal structure that allows enumeration.

#### **When to Use**

Applications need a simple method of finding and creating instances of objects that represent the machine's devices. To obtain these instances, you should first create a system device enumerator object, and then use it to create an enumerator for the particular class of device that interests you. DirectShow typically uses this enumerator to create a list of the machine's video capture devices, which you can then use in your applications or present in some fashion to the user.

#### **Methods in Vtable Order**

#### **!Unknown methods Description**

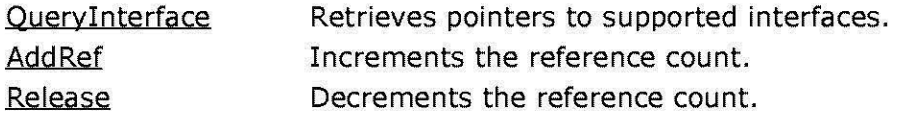

#### **ICreateDevEnum methods Description**

CreateClassEnumerator Creates a class enumerator for the specified category.

© 1997 Microsoft Corporation . All rights reserved. Terms of Use.

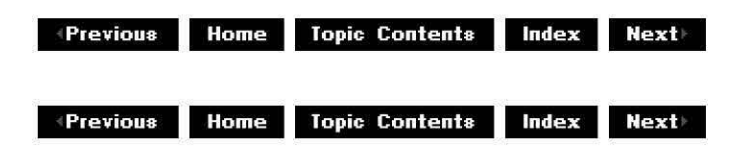

### **ICreateDevEn um: :CreateClassEn u merator**

#### ICreateDevEnum Interface

Creates an enumerator for the specified type of object.

**HRESULT CreateClassEnumerator( REFCLSID** clsidDeviceC/ass, **IEnumMoniker** \*\* ppEnumMoniker, **DWORD** dwF/ags

);

#### **Parameters**

clsidDeviceClass

[in] REFCLSID value that specifies the type of object or device to enumerate. ppEnumMoniker

[out] Address of a pointer to the Win32 IEnumMoniker (or derived) interface implemented by the new class enumerator.

dwF/ags

[in] Combination of flags that modifies how DirectShow creates the enumerator; for example, an application can use a flag to skip devices that have already been enumerated or that do not support persistant storage of their device properties (CLSID, FriendlyName, and DevicePath).

#### **Return Values**

Return one of the following values.

**Value Meaning** 

NOERROR Success.

E\_OUTOFMEMORY There is not enough memory available to create a class enumerator.

S FALSE The category specified by clsidDeviceClass does not exist.

#### **Remarks**

The new class enumerator is a nonaggregate object that will run in the same process as the class that called this method.

© 1997 Microsoft Corporation . All rights reserved. Terms of Use.

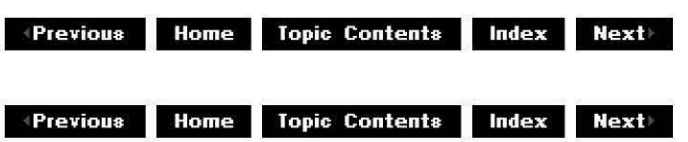

# **ICutlistGraphBuilder Interface**

The **ICutlistGraphBuilder** interface enables you to easily implement one or more cutlist filter graphs. The simplest way to use this object is to add a cutlist by using the ICutListGraohBuilder: :AddCutList method, and then use the ICutListGraohBuilder:: Render method to create and connect the graph.

You can also use this interface to save your movie to a file. Use the ICutListGraphBuilder: :SetOutputFileName method to specify the media subtype (such as MEDIASUBTYPE\_Avi) and the file name. **ICutlistGraphBuilder** attempts to connect the filters needed to write to this file, so that when you call ICutListGraphBuilder:: Render, the filter graph manager creates a filter graph that writes to a file.

See About Cutlists and Using Cutlists for more information.

#### **When to Implement**

Do not implement this interface. DirectShow implements it for you.

#### **When to Use**

Use this interface in your application when you want to provide cutlist functionality to the user.

When compiling a cutlist application you must explicitly include the cutlist header file as follows:

#include <cutlist.h>

#### **Methods in Vtable Order !Unknown methods Description**

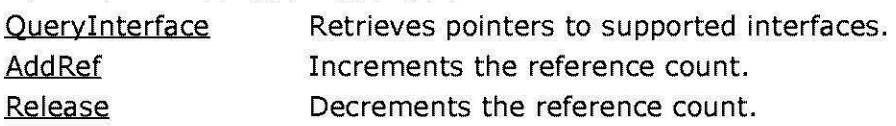

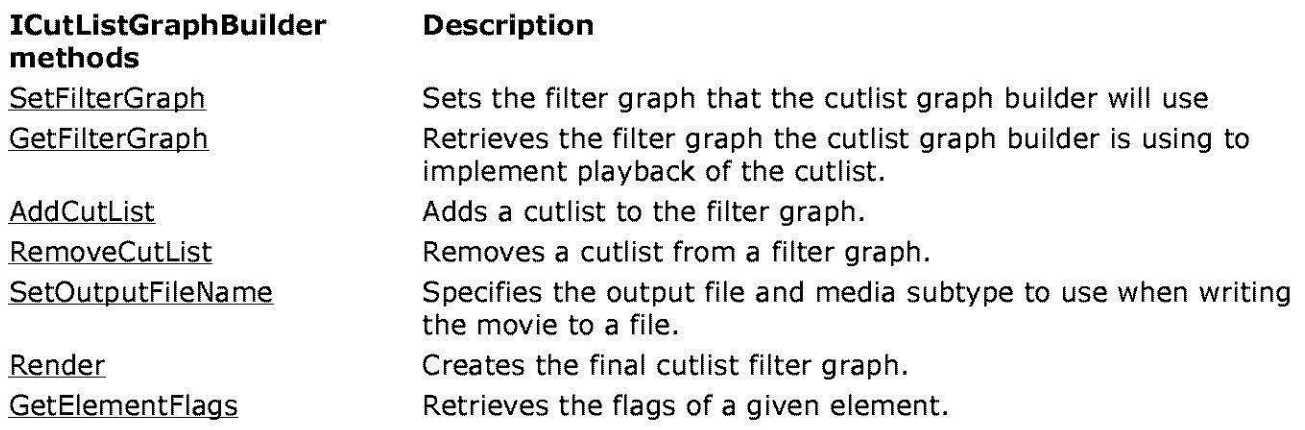

© 1997 Microsoft Corporation . All rights reserved . Terms of Use.

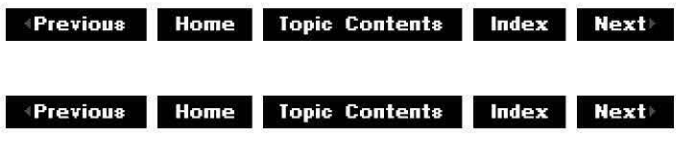

# **ICutlistGra ph Bui Ider: :AddCutlist**

ICutListGraphBuilder Interface

Adds a cutlist to the filter graph.

**HRESULT AddCutlist( IStandardCutlist** \*pCutList, **IPin** \*\*ppPin );

#### **Parameters**

pCutList

[in] Pointer to the cutlist's IStandardCutList interface that the graph builder might query for more detailed information about the cutlist.

ppPin

[out] Address of a pointer to the output pin of the cutlist filter that this method added to the filter graph. Use this pin as a starting point to build custom cutlist filter graphs. Be sure to decrement the pin's reference count by calling the Release method on the pin before you call the ICutListGraphBuilder:: RemoveCutList method. Specify NULL for ppPin if you don't need the pin.

#### **Return Values**

Returns an HRESULT value that depends on the implementation of the interface. **HRESULT**  can include one of the following standard constants, or other values not listed.

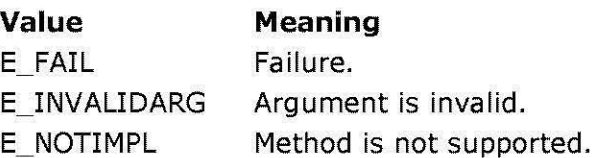

- E\_OUTOFMEMORY Could not allocate required memory.
- S OK Success.

### **Remarks**

When you call the ICutListGraphBuilder:: Render method, the ICutListGraphBuilder interface attempts to create a graph that plays back all the cutlists you have added to the graph. You must follow calls to **AddCutlist** with a call to **ICutlistGraphBuilder::Render** to render the new cutlist in the graph, or your cutlist will not be used. You can wait and call Render once after adding all of your cutlists to the graph.

You can't call IStandardCutlist: :AddElement on this cutlist after you have given the cutlist to the graph builder by calling this method. The AddElement call will be ignored. Make sure you have called **AddElement** as many times as you need to before calling **ICutlistGraphBuilder::AddCutlist.** 

If you call **AddCutlist** to add the cutlist to the filter graph, you must later call ICutlistGraohBuilder:: RemoveCutlist to remove the cutlist from the filter graph. You must do so before releasing the filter graph.

© 1997 Microsoft Corporation. All rights reserved. Terms of Use.

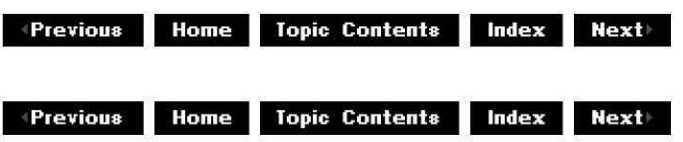

# **ICutlistGra ph Bui Ider: :GetElementFlags**

ICutlistGraphBuilder Interface

Retrieves the flags of a given element.

```
HRESULT GetElementFlags( 
IAMCutlistElement *pE/ement, 
LPDWORD lpdwF/ags 
);
```
#### **Parameters**

pE/ement

[in] Pointer to the element's IAMCutListElement interface.

lpdwFlags

[out] Retrieved element flags. The flags are a logical combination of members of the

CL ELEM FLAGS enumerated data type.

#### **Return Values**

Returns an HRESULT value that depends on the implementation of the interface. **HRESULT**  can include one of the following standard constants, or other values not listed.

- **Value Meaning**
- E\_FAIL Failure.
- E\_INVALIDARG Argument is invalid.
- E\_NOTIMPL Method is not supported.
- E\_OUTOFMEMORY Could not allocate required memory.
- S OK Success.

© 1997 Microsoft Corporation. All rights reserved. Terms of Use.

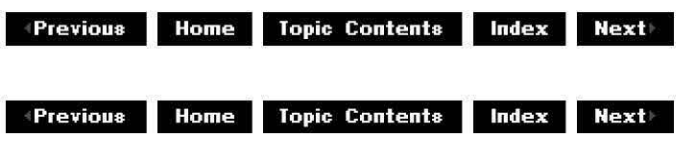

# **ICutlistGra ph Bui Ider: :Getfi lterG ra ph**

#### ICutListGraohBuilder Interface

Retrieves the filter graph that the cutlist graph builder is using to implement playback of the cutlist.

#### **HRESULT GetFilterGraph(**

**IGraph Builder** \*\*ppFilterGraph );

#### **Parameters**

ppFilterGraph

[out] Address of a pointer to the filter graph that the cutlist graph builder is using.

#### **Return Values**

Returns an HRESULT value that depends on the implementation of the interface. **HRESULT**  can include one of the following standard constants, or other values not listed.

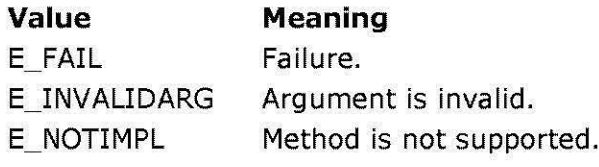

- E\_OUTOFMEMORY Could not allocate required memory.
- S OK Success.

### **Remarks**

This method is useful, for instance, to acquire the playback graph's IMediaControl and IMediaEvent interfaces.

This method increments the reference count on the filter graph interface pointed to by ppFilterGraph. Be sure to decrement the reference count on the filter graph object by calling its Release method when you're done.

#### **See Also**

**IGraphBuilder** 

© 1997 Microsoft Corporation. All rights reserved. Terms of Use.

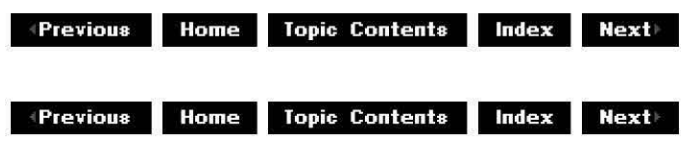

# **ICutlistGra ph Bui Ider:: RemoveCutlist**

ICutListGraohBuilder Interface

Removes a cutlist from a filter graph.

#### **HRESULT RemoveCutlist(**

**IStandardCutlist** \*pCutList );

#### **Parameters**

pCutList

[in] Pointer to the cutlist's **IStandardCutList** interface that the graph builder might query for more detailed information about the cutlist.

#### **Return Values**

Returns an HRESULT value that depends on the implementation of the interface. **HRESULT**  can include one of the following standard constants, or other values not listed.

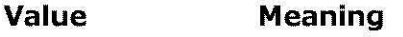

- E\_FAIL Failure.
- E\_INVALIDARG Argument is invalid.
- E\_NOTIMPL Method is not supported.
- E\_OUTOFMEMORY Could not allocate required memory.
- S OK Success.

#### **Remarks**

If you called the ICutListGraphBuilder: :AddCutList method to add the cutlist to the filter graph, you must call this method before releasing the filter graph.

You should call this method only when the graph is stopped, otherwise resources will not be properly freed.

© 1997 Microsoft Corporation . All rights reserved. Terms of Use.

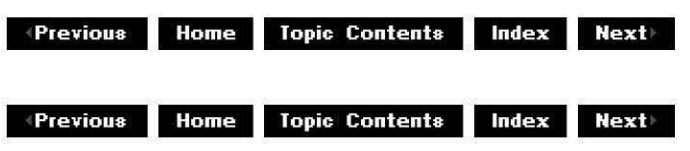

## **ICutlistGra ph Bui Ider:: Render**

#### ICutListGraphBuilder Interface

Creates the final cutlist filter graph.

#### **HRESULT Render(void);**

#### **Return Values**

Returns an HRESULT value that depends on the implementation of the interface. **HRESULT**  can include one of the following standard constants, or other values not listed.

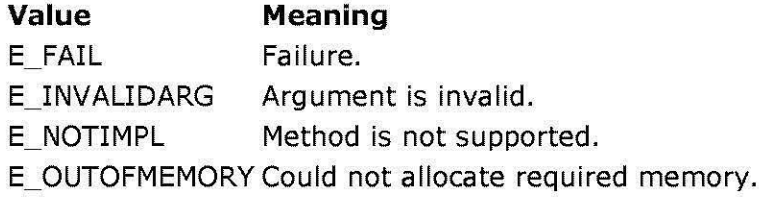

S OK Success.

#### **Remarks**

Call this method to create the final filter graph containing all the previously specified cutlists and file writer filters.

If the graph contains a multiplexer (MUX) filter before you call this method, then this method connects all cutlist source filters to the MUX, and connects the MUX to a single renderer. Otherwise, each cutlist source filter renders through its own renderer. For example, rendering two separate video cutlists without a MUX would give you two video renderer windows for playback.

#### **See Also**

#### ICutListGraphBuilder: :AddCutList

© 1997 Microsoft Corporation. All rights reserved. Terms of Use.

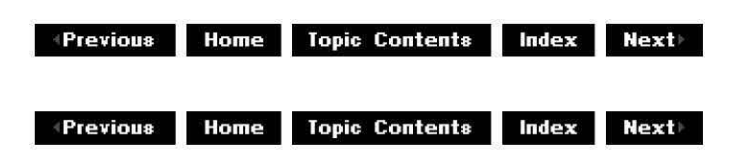

# **ICutlistGra ph Bui Ider: :Set Fi lterGra ph**

#### ICutListGraphBuilder Interface

Sets the filter graph that the cutlist graph builder will use.

#### **HRESULT SetFilterGraph(**

**IGraph Builder** \*pFilterGraph );

#### **Parameters**

pFilterGraph [in] Pointer to the desired filter graph.

#### **Return Values**

Returns an HRESULT value that depends on the implementation of the interface. **HRESULT**  can include one of the following standard constants, or other values not listed.

**Value Meaning**  E\_ FAIL Failure. E\_INVALIDARG Argument is invalid. E\_NOTIMPL Method is not supported. E\_OUTOFMEMORY Could not allocate required memory. S OK Success.

#### **Remarks**

The filter graph can contain filters that the cutlist graph builder will try to use in constructing the graph before adding other filters.

If you've already called this method to give a cutlist to the cutlist graph builder, you can't call this method again.

#### **See Also**

**IGraphBuilder** 

© 1997 Microsoft Corporation . All rights reserved. Terms of Use.

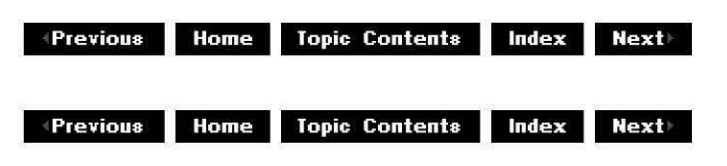

## **ICutlistGra ph Bui Ider: :SetOutputFi le Na me**

#### ICutListGraphBuilder Interface

Specifies the output file and media subtype to use when writing the movie to a file.

#### **HRESULT SetOutputFileName( const GUID** \*pType, **LPCOLESTR** lpwstrFile, **IBaseFilter** \*\*ppf, **IFileSinkFilter** \*\*pSink );

#### **Parameters**

pType

[in] Pointer to a GUID representing the media subtype. Must be &MEDIASUBTYPE\_Avi because AVI is currently the only supported output format.

lpwstrFile

[in] Pointer to a Unicode string containing the output file name.

ppf

[in] Address of a pointer to an IBaseFilter interface representing the multiplexer filter. This method increments the reference count on the **IBaseFilter** interface, so you must decrement the reference count by using the Release method on this parameter when you're done using the filter.

pSink

[in] Address of a pointer to an IFileSinkFilter interface representing the file writer. This method increments the reference count on the **IFileSinkFilter** interface, so you must decrement the reference count by using Release when you're done using the filter.

#### **Return Values**

Returns an HRESULT value that depends on the implementation of the interface. **HRESULT**  can include one of the following standard constants, or other values not listed.

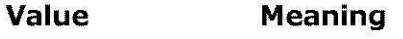

E\_FAIL Failure.

E\_INVALIDARG Argument is invalid.

E\_NOTIMPL Method is not supported.

- E\_OUTOFMEMORY Could not allocate required memory.
- S OK Success.

#### **Remarks**

This method specifies to the cutlist graph builder that the output of this filter graph should be a file of media subtype  $pType$ . If you do not call this method, then the cutlist graph builder will attempt to render a graph to play the cutlist to the screen and through the system speakers.

© 1997 Microsoft Corporation. All rights reserved. Terms of Use.

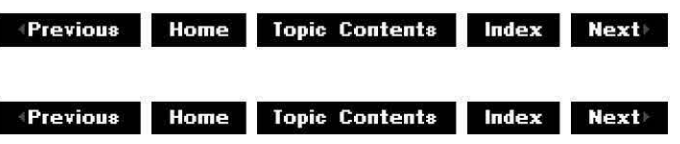

# **IDeferredCommand Interface**

The deferred command mechanism allows filters themselves to handle deferred commands. Where they do not, the filter graph manager queues the command until the requested time and then calls the method on the filter (this would result in coarse rather than accurate synchronization). Note that a filter that does handle deferred commands must make them apply to data appearing at that time. Thus a contrast filter asked to change the contrast at time *x* must ensure that it applies the change when processing data time-stamped to be rendered at time x; these samples will be processed by the filter somewhat before time x.

The IOueueCommand interface provides two methods, InvokeAtStreamTime, which queues commands at stream time, and InvokeAtPresentationTime, which queues commands at presentation time. Both return an **IDeferredCommand** interface to the queued command, by which the application can cancel the command, set a new presentation time for it, or get back an estimate of the likelihood of the filter graph manager being able to run the command on time (implementation of this last method is likely to be highly simplistic in the first release of Microsoft® DirectShow™).

Both the queue and the application will hold a reference count on the object (represented to the application by the **IDeferredCommand** interface), and the object will not be destroyed until both are released. Similarly, calling Release on the **IDeferredCommand** interface is not sufficient to cancel the command because the queue also holds a reference count.

#### **When to Implement**

This method is implemented by the filter graph manager to allow deferred processing of commands. It is implemented through a plug-in distributor to pass deferred commands from the application to the filters (through the plug-in distributor for the command that has been queued). You can implement it within your filter if your filter supports queued commands; in this case, applications will need to obtain an **IQueueCommand** interface directly from your filter. You can use the CDeferredCommand class to help implement this interface.

#### **When to Use**

Applications can use this interface to cancel, postpone, get return values from, or determine a confidence level for commands that have been queued for deferred execution by using the

IQueueCommand interface.

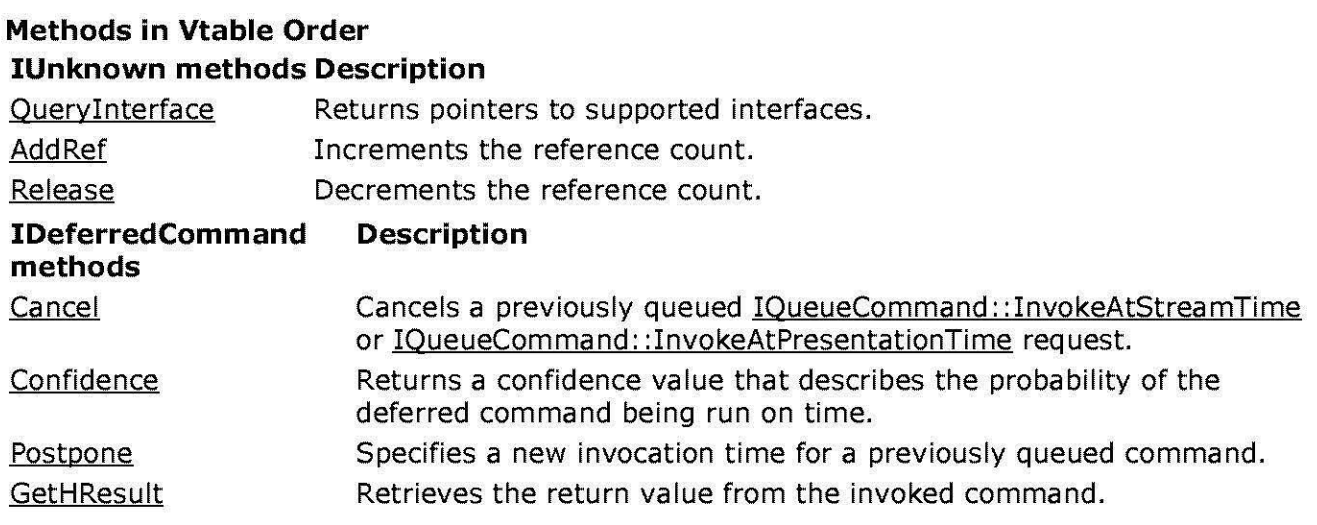

© 1997 Microsoft Corporation. All rights reserved. Terms of Use.

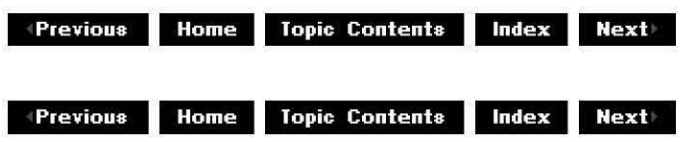

# **IDeferredCommand::Cancel**

#### IDeferredCommand Interface

Cancels a previously queued IQueueCommand: :InvokeAtStreamTime or IQueueCommand:: InvokeAtPresentationTime request.

#### **HRESULT Cancel(** );

#### **Return Values**

Returns an HRESULT value.

© 1997 Microsoft Corporation. All rights reserved. Terms of Use.

 $\downarrow$  **Previous** Home Topic Contents Index Next

# **IDeferredCommand::Confidence**

#### IDeferredCommand Interface

Returns a confidence value on a scale of 0 to 100 that describes the probability that the deferred command will be run on time.

**HRESULT Confidence(** 

**LONG** \*pConfidence );

#### **Parameters**

pConfidence Confidence level.

#### **Return Values**

Returns an HRESULT value.

#### **Remarks**

Higher confidence values indicate a greater probability of timely execution. For example, a command queued at a presentation time that has already passed will return a value of 0. A value of 100 would indicate, with absolute certainty, that the command can be run on time. Commands that are not directly supported by the filter but are queued by the filter graph manager will return a lower confidence value than commands queued directly by the filters that run them. Commands that are queued with times too close to other commands are likely to return lower confidence values. The initial implementation of this method relies mostly on the reporting of the individual filter commands rather than an attempt to estimate resource availability on a filter graph-wide basis.

© 1997 Microsoft Corporation. All rights reserved. Terms of Use.

**Maximum Previous Home Topic Contents Index Next** 

## **IDeferredCommand::GetHResult**

IDeferredCommand Interface

Retrieves the return value from the invoked command.

```
HRESULT GetHResult( 
HRESULT* phrResult 
);
```
#### **Parameters**

phrResult Retrieved HRESULT value. © 1997 Microsoft Corporation . All rights reserved. Terms of Use.

**Mome** Topic Contents **Index Next** 

## **IDeferredCommand::Postpone**

#### IDeferredCommand Interface

Specifies a new presentation time for a previously queued command.

#### **HRESULT Postpone( REFTIME** newtime

);

#### **Parameters**

newtime New presentation time.

#### **Return Values**

Return value is S\_OK if completed. Also, if completed, the *phrResult* parameter is set to the result of the deferred command.

© 1997 Microsoft Corporation. All rights reserved. Terms of Use.

**Manuel ADD MODE Home Iopic Contents Index Next** 

## **IDirectDrawVideo Interface**

This interface is on the video renderer and provides information about Microsoft® DirectDraw® with respect to its use by the renderer. For example, the interface allows an application to get details of the surface and any available hardware capabilities. It also allows the application to adjust the surfaces that the renderer should use, and even to set the DirectDraw instance. There is some duplication in this interface with the IDirectDraw interface; however, this interface allows simple access to that information without calling the DirectDraw provider directly.

DirectDraw is not loaded by the renderer until it is connected, and likewise DirectDraw is unloaded only when the renderer is disconnected. When the renderer has allocated the DirectDraw surfaces it will use for video playback, an application can obtain a DDSURFACEDESC structure describing it. By passing in a pointer to a **DDSURFACEDESC**  structure, the renderer will fill in the structure with the details of the current surface. If

DirectDraw has not been loaded, the renderer will return E\_FAIL. If the renderer is using DCI (the predecessor to DirectDraw), the **DDSURFACEDESC** structure is not filled in but the call will return S\_FALSE. The only type of DCI surfaces the renderer uses are primary surfaces.

#### **When to Implement**

This interface is implemented by the Microsoft® DirectShow™ video renderer to provide information about DirectDraw surfaces and hardware capabilities.

#### **When to Use**

Applications can use this interface to get details of the surface and any available hardware capabilities, adjust the surfaces that the renderer should use, and set the *IDirectDraw* instance. Applications are allowed to set the **IDirectDraw** instance because DirectDraw can be opened only once per process; this helps resolve conflicts.

### **Methods in Vtable Order**

#### **!Unknown methods Description**

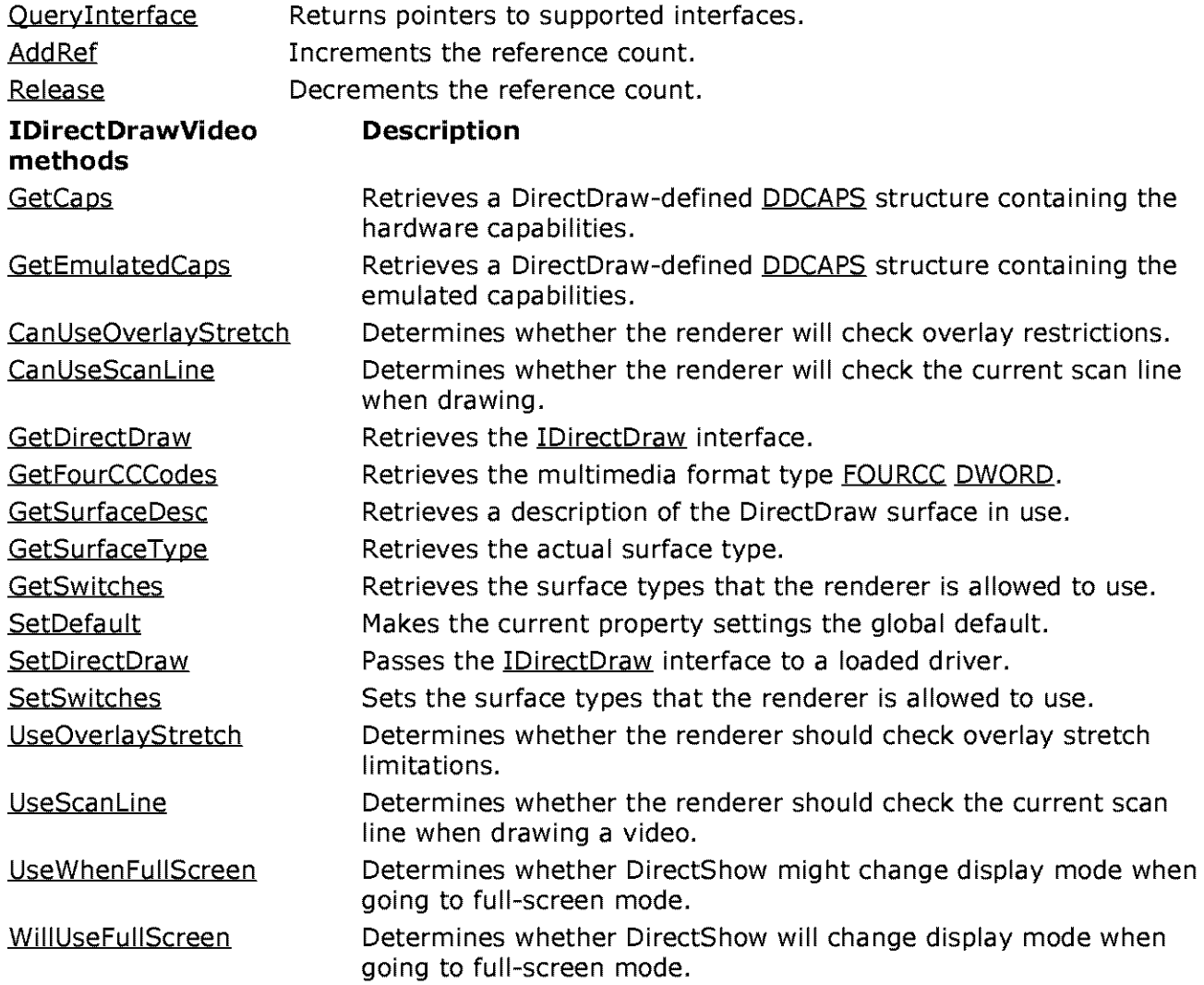

© **1997 Microsoft Corporation. All rights reserved. Terms of Use.** 

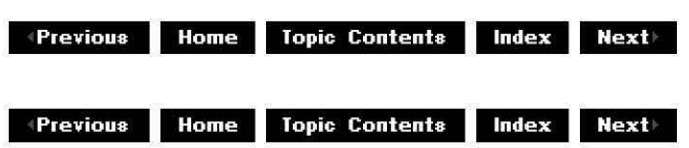

# **IDirectDrawVideo::CanUseOverlayStretch**

#### IDirectDrawVideo Interface

Determines whether the renderer will check overlay restrictions.

#### **HRESULT CanUseOverlayStretch( long** \* UseOverlayStretch );

#### **Parameters**

UseOverlayStretch Set to OATRUE if the renderer can use overlay stretching; otherwise, set to OAFALSE.

#### **Return Values**

Returns an HRESULT value.

#### **Remarks**

For a description of overlay stretching, see IDirectDrawVideo::UseOverlayStretch.

© 1997 Microsoft Corporation. All rights reserved. Terms of Use.

**Manuel 2018 Manuel Mexico Contents Index Next** 

## **IDirectDrawVideo::CanUseScanline**

#### IDirectDrawVideo Interface

Determines whether the renderer will check the current scan line when drawing.

#### **HRESULT CanUseScanline( long** \* UseScanLine );

#### **Parameters**

UseScanLine

Set to OATRUE if the renderer can use scan line information; otherwise, set to OAFALSE.

#### **Return Values**

Returns an HRESULT value.

#### **Remarks**

For a description of the use of scan line detection in the DirectShow video renderer, see IDirectDrawVideo:: UseScanLine.

© 1997 Microsoft Corporation . All rights reserved. Terms of Use.

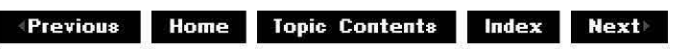

## **IDirectDrawVideo::GetCaps**

#### IDirectDrawVideo Interface

Retrieves a DirectDraw-defined DDCAPS structure containing the hardware capabilities.

#### **HRESULT GetCaps( DDCAPS** \*pCaps );

#### **Parameters**

pCaps DDCAPS structure containing the hardware capabilities.

#### **Return Values**

Returns an HRESULT value.

#### **Remarks**

If the renderer has not loaded DirectDraw, this method returns E\_FAIL. DirectDraw is not loaded by the renderer until it is connected, and likewise is unloaded only when the renderer is disconnected.

© 1997 Microsoft Corporation . All rights reserved. Terms of Use .

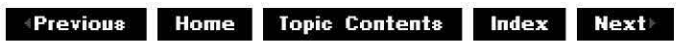

# **I Di rectDrawVideo: :GetDi rectDraw**

#### IDirectDrawVideo Interface

Retrieves the IDirectDraw interface.

#### **HRESULT GetDirectDraw( LPDIRECTDRAW** \*ppDirectDraw );

**Parameters** 

ppDirectDraw IDirectDraw interface.

#### **Return Values**

Returns an HRESULT value.

#### **Remarks**

If an application wants to load DirectDraw but allow the renderer to also allocate surfaces, it can let the renderer load DirectDraw and then obtain a reference-incremented interface to it through this method. The interface returned should be released by the application when it is finished with it.

© 1997 Microsoft Corporation . All rights reserved. Terms of Use.

**We ALTER INCOCO EXAMPLE IN THE REAL PROPERTY INCOCO LIBRARY REAL PROPERTY INCOCO ... INCOCOCO & FINAL PROPERTY AND REAL PROPERTY AND REAL PROPERTY AND REAL PROPERTY AND REAL PROPERTY AND REAL PROPERTY AND REAL PROPERTY AN** 

# **IDirectDrawVideo::GetEmulatedCaps**

#### IDirectDrawVideo Interface

Retrieves a DirectDraw-defined DDCAPS structure containing the emulated capabilities.

**HRESULT GetEmulatedCaps( DDCAPS** \*pCaps );

**Parameters** 

pCaps

DDCAPS structure containing the emulated capabilities.

#### **Return Values**

Returns an HRESULT value.

#### **Remarks**

If the renderer has not loaded DirectDraw, this method returns E\_FAIL.

© 1997 Microsoft Corporation. All rights reserved. Terms of Use.

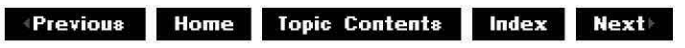

## **I Di rectDrawVideo: :GetFou rCCCodes**

IDirectDrawVideo Interface

Retrieves the multimedia format type.

```
HRESULT GetFourCCCodes( 
DWORD *pCount, 
DWORD *pCodes
```
);

#### **Parameters**

pCount Number of FOURCC codes in the *pCodes* array. pCodes Array of DWORD media tags formerly used for Microsoft multimedia types.

#### **Return Values**

Returns an HRESULT value.

#### **Remarks**

In the original Microsoft® Windows® multimedia APIs, media types were tagged with 32-bit values created from four 8-bit characters and were known as FOURCC codes. Because **FOURCC**  codes are unique, a one-to-one mapping has been made possible by allocating a range of 4 billion GUIDs representing **FOURCCs.** 

This method retrieves the FOURCC codes that the current display driver can support. The number available is obtained by calling the method with a valid  $pCount$  pointer, but with pCodes set to NULL. In this case, the *pCount* variable will be filled in with the number of **FOURCC** codes available. An application can then allocate enough DWORD values for this many **FOURCC** codes and call the method again with the array pointer in *pCodes*.

© 1997 Microsoft Corporation . All rights reserved. Terms of Use.

**Manuel Rome Topic Contents Index Next** 

### **I Di rectDrawVideo: :GetSu rfaceDesc**

#### IDirectDrawVideo Interface

Retrieves a DDSURFACEDESC structure describing the current DirectDraw surface.

**HRESULT GetSurfaceDesc( DDSURFACEDESC** \*pSurfaceDesc );

#### **Parameters**

pSurfaceDesc

DDSURFACEDESC structure describing the current DirectDraw surface.

#### **Return Values**

Returns an HRESULT value.

#### **Remarks**

If no surface has been allocated, this method will return E\_FAIL. If a DCI primary surface is in use, the DDSURFACEDESC structure will not be filled in and the call will return S\_ FALSE. Surfaces are allocated only when the renderer is paused. Once the renderer has been paused, it cannot release the surfaces when stopped.

© 1997 Microsoft Corporation . All rights reserved. Terms of Use.

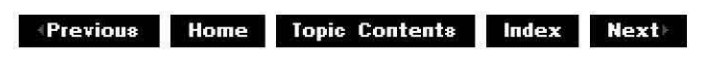

### **IDirectDrawVideo::GetSurfaceType**

#### IDirectDrawVideo Interface

Retrieves the actual surface type as a DirectShow DirectDraw Surface (AMDDS) definition.

**HRESULT GetSurfaceType( DWORD** \*pSurfaceType

#### );

### **Parameters**

pSurfaceType

Field filled in with one bit setting selected from the following list of AMDDS definitions.

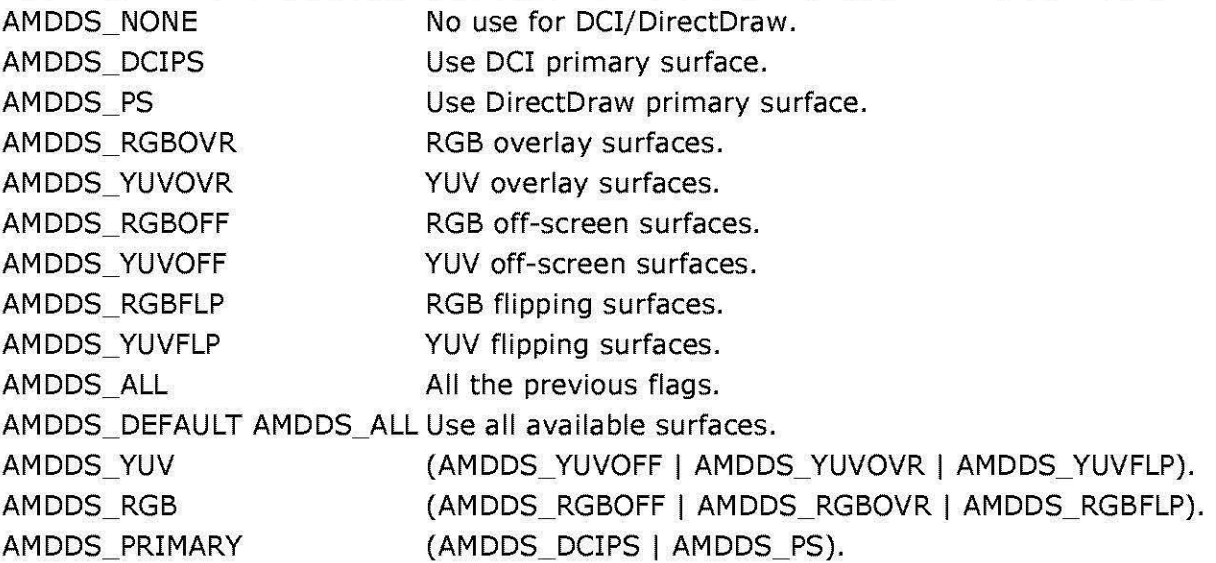

#### **Return Values**

Returns an HRESULT value.

#### **Remarks**

It is not always easy to discover which kind of surface is being used by looking at a DDSURFACEDESC structure. Therefore, an application can call **GetSurfaceType** to retrieve the surface type. The field will be filled in with one bit setting selected from the preceding list of AMDDS definitions.

© 1997 Microsoft Corporation . All rights reserved . Terms of Use.

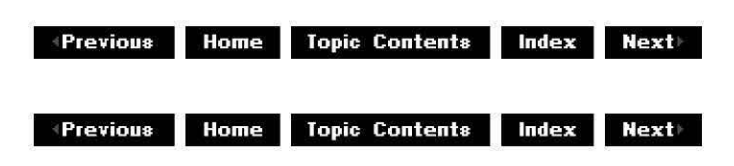

## **I Di rectDrawVideo: :GetSwitches**

#### IDirectDrawVideo Interface

Retrieves the surface types that the renderer is allowed to use.

#### **HRESULT GetSwitches(**

#### **DWORD** \*pSwitches );

#### **Parameters**

pSwitches

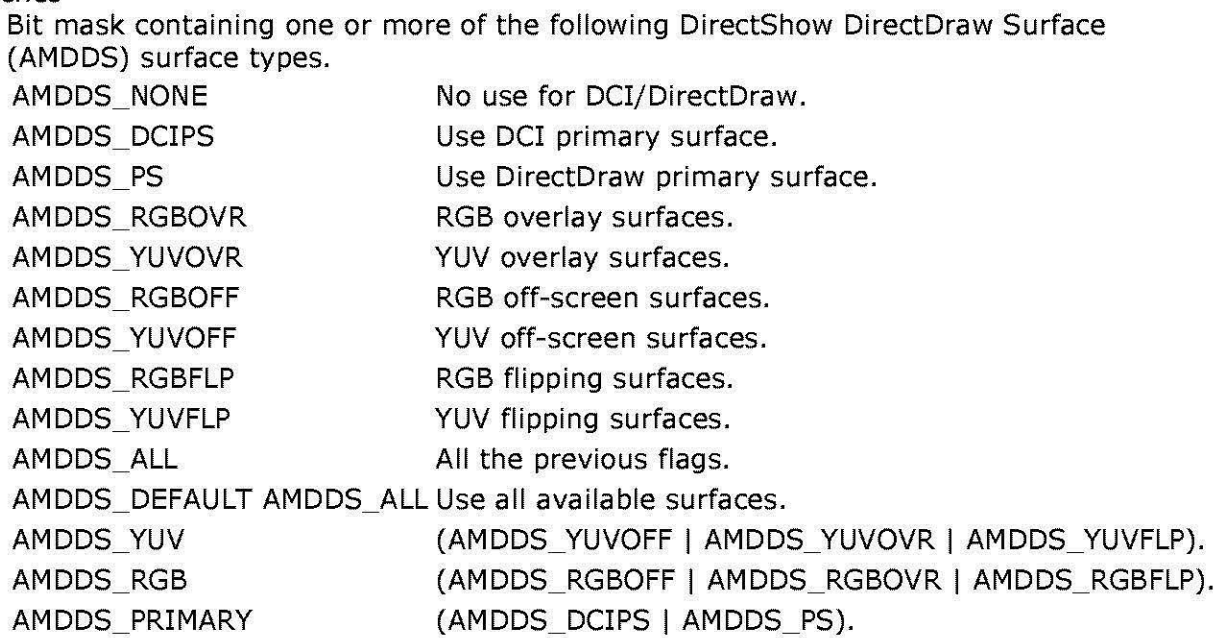

#### **Return Values**

Returns an HRESULT value.

© 1997 Microsoft Corporation. All rights reserved. Terms of Use.

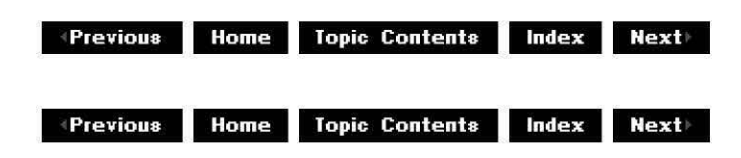

# **IDirectDrawVideo::SetDefault**

#### IDirectDrawVideo Interface

Makes the current property settings the global default.

#### **HRESULT SetDefault(** );

#### **Return Values**

Returns an HRESULT value.

#### **Remarks**

All properties set through IDirectDrawVideo are specific to that particular instance. Call this method to make properties set on this instance of **IDirectDrawVideo** the global default of all DirectShow instances of this interface. Once called, the current property settings will persist between the subsequent starting of other DirectShow filter graphs and between any computer restarts.

© 1997 Microsoft Corporation. All rights reserved. Terms of Use.

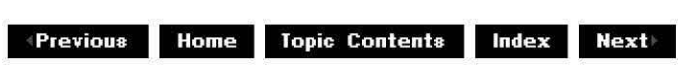

## **I Di rectDrawVideo: :Set Di rectDraw**

IDirectDrawVideo Interface

Passes the IDirectDraw interface to a loaded driver.

#### **HRESULT SetDirectDraw(**

**LPDIRECTDRAW** pDirectDraw );

#### **Parameters**

pDirectDraw IDirectDraw interface to be passed.

#### **Return Values**

Returns an HRESULT value.

#### **Remarks**

To have the renderer release a DirectDraw interface previously passed in through **SetDirectDraw,** an application can call **SetDirectDraw,** passing in NULL. However, the renderer will continue using that DirectDraw interface until it is disconnected. Therefore, calling **SetDirectDraw** with a null parameter does not make the renderer stop using it immediately.

This method was created because only one instance of IDirectDraw could be loaded per process in DirectDraw 1.0. If an application wanted to load **IDirectDraw** but allow the renderer to also allocate surfaces, the application could open **IDirectDraw** itself and then pass the interface to the loaded driver through **IDirectDrawVideo::SetDirectDraw.** Alternatively, the application could let the renderer load DirectDraw and then obtain a reference-incremented interface to it through IDirectDrawVideo: :GetDirectDraw. Because DirectShow ships with the most recently shipped version of DirectDraw, however, this method is not required unless the application wants to change display modes itself and pass in a DirectDraw object, which the renderer can

then use to allocate surfaces.

© 1997 Microsoft Corporation . All rights reserved . Terms of Use.

**Matheman Home Topic Contents Index Next |** 

# **I Di rectDrawVideo: :SetSwitches**

#### IDirectDrawVideo Interface

Sets the surface types that the renderer is allowed to use.

#### **HRESULT SetSwitches(**

**DWORD** *pSwitches* );

#### **Parameters**

#### pSwitches

Bit mask containing one or more of the following DirectShow DirectDraw Surface (AMDDS) surface types.

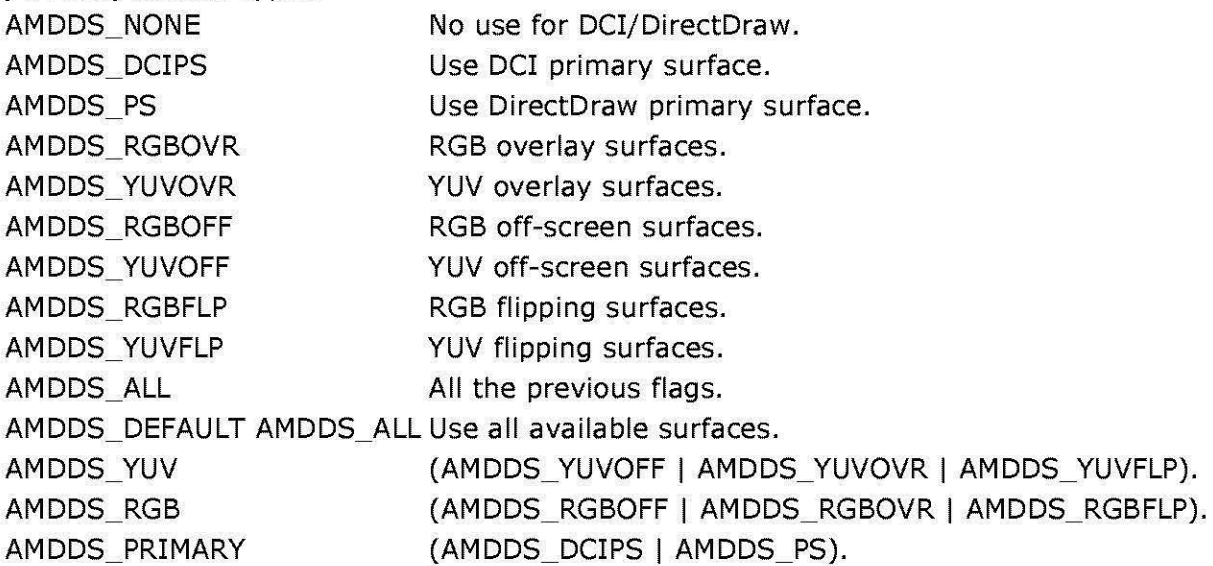

#### **Return Values**

Returns an HRESULT value.

© 1997 Microsoft Corporation. All rights reserved. Terms of Use.

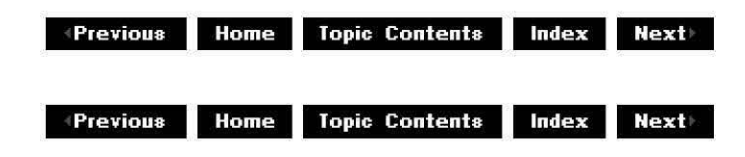

# **I Di rectDrawVideo:: UseOverlayStretch**

#### IDirectDrawVideo Interface

Determines whether the renderer should check overlay stretch limitations.

#### **H RESULT UseOverlayStretch** (

**long** UseOverlayStretch );

#### **Parameters**

UseOverlayStretch Set to OATRUE for the renderer to use overlay stretching; otherwise, set to OAFALSE.

#### **Return Values**

Returns an HRESULT value.

#### **Remarks**

Some display cards provide the use of overlay surfaces through DirectDraw. An overlay surface is a block of video memory whose contents are overlaid onto the display during the monitor's vertical refresh. DirectShow uses all available overlay surfaces where possible because they typically offer higher-quality video and very fast performance. On some display cards set to relatively high bit depths, the overlay must be displayed on the screen larger than its real size (to accommodate certain display hardware bandwidth limitations). If the overlay is not displayed large enough, certain undesirable effects can be seen on the display (sometimes described as a "fleeting shimmering" effect).

If UseOverlayStretch is set to On (the default), DirectShow will ensure the overlay is adequately stretched before displaying it. If it is set to Off, DirectShow will not check that the overlay is adequately stretched, and the user is likely to experience artifacts on the screen (although it will also guarantee that the overlay will be used if possible).

© 1997 Microsoft Corporation. All rights reserved. Terms of Use.

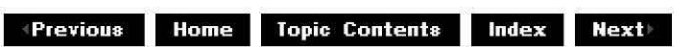

### **IDirectDrawVideo::UseScanline**

IDirectDrawVideo Interface

Determines whether the renderer should check the current scan line when drawing a video.

#### **HRESULT UseScanline(**

**long** UseScanLine );

#### **Parameters**

**UseScanLine** 

Long integer value that specifies whether or not to use the scan line information. Set to OATRUE to use scan line information or OAFALSE to ignore it.

#### **Return Values**

Returns E\_INVALIDARG if the argument is invalid or NOERROR otherwise.

#### **Remarks**

If you blit a video image to the screen while the monitor's scan line is scanning over a visible portion of the screen, the complete image will be a composite of the old and new images. This composite is known as a torn video image. You can avoid torn images by waiting until the previous image is complete before blitting the new image. Some video cards can retrieve the scan line's current position; if this information is available, you can have DirectShow try to reduce tearing by waiting until the scan line is offscreen before blitting the new image. Note that checking the scan line location increases load on the processor and can reduce the amount of video frames delivered to the screen. If scan line information is available, DirectShow uses it by default. Set UseScanLine to OAFALSE if you want to save processing time at the expense of minor image degradation.

© 1997 Microsoft Corporation. All rights reserved. Terms of Use.

**Mome** Topic Contents **Index Next** 

### **IDirectDrawVideo::UseWhenFullScreen**

IDirectDrawVideo Interface

Determines whether DirectShow might change display mode when going to full-screen mode.

#### **HRESULT UseWhenFullScreen(**

**long** UseWhenFul/Screen );

#### **Parameters**

#### Use WhenFul/Screen

Set to OATRUE to cause the renderer to use DirectX in full-screen mode; otherwise, set
to OAFALSE.

#### **Return Values**

Returns an HRESULT value.

#### **Remarks**

When asked to go to full-screen mode, DirectShow has a number of choices. The first choice is to determine if any filters in the graph can support full-screen playback directly; if one can, it will be asked to do so.

The second choice is to automatically add a special full-screen renderer to the filter graph that uses DirectDraw mode-changing services to play back the video. By changing display modes, the video effectively fills more (but not necessarily all) of the display. So, for example, if the current mode is 1024 x 768 pixels, a video might look relatively small, but when displayed in a 320 x 240 display mode it might look very presentable.

The third and final choice is to simply take any renderer supporting the IVideoWindow interface and have its window stretched full-screen. This will typically offer lower performance than the second option (swapping in a full-screen DirectDraw-enabled renderer). If the UseWhenFullScreen parameter is set to On (OATRUE), the window will always be stretched fullscreen for full-screen playback; if set to Off (the default), the filter graph manager is free to swap in the DirectDraw-enabled full-screen renderer.

© 1997 Microsoft Corporation . All rights reserved. Terms of Use.

**MODIS PROPERTY INCOCONTRIGHTS INCOCONTRIGHTS INC. ACCESSIBLE METHODISCHERIGHTS INC. ACCESSIBLE METHODISCHERIGHTS INC. ACCESSIBLE METHODISCHERIGHTS INC. ACCESSIBLE METHODISCHERIGHTS INC.** 

# **IDirectDrawVideo::WillUseFullScreen**

#### IDirectDrawVideo Interface

Determines whether DirectShow will change display mode when going to full-screen mode.

#### **HRESULT WillUseFullScreen( long** \* UseWhenFu//Screen );

#### **Parameters**

Use WhenFu//Screen

Set to OATRUE if DirectShow is set to use DirectX in full-screen mode; otherwise, set to OAFALSE.

#### **Return Values**

Returns an HRESULT value.

#### **Remarks**

For a description of this feature, see IDirectDrawVideo::UseWhenFullScreen.

© 1997 Microsoft Corporation. All rights reserved. Terms of Use.

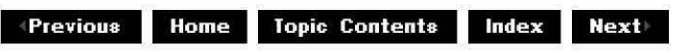

# **IDistributorNotify Interface**

The **IDistributorNotify** interface is an optional interface for use by plug-in distributors to notify them of changes in the filter graph state.

#### **When to Implement**

Implement this interface when writing a plug-in distributor (PID) that is aggregated with the filter graph manager if you want the PID to receive notifications of control and changes in the composition of filter graphs.

PIDs may often use methods on the filter graph manager. During a call to an IDistributorNotify method, do not take any lock that may be held by another code path that calls the filter graph manager. To do so could result in a deadlock.

#### **When to Use**

The filter graph manager queries for this interface on any plug-in distributors that it aggregates. If found, it calls the appropriate Run, Pause, or SetSyncSource method before calling them on the IBaseFilter interface of each filter. It calls the NotifyGraohChanqe method whenever a filter is added or removed, or connections are changed.

# **Methods in Vtable Order**

#### **!Unknown methods Description**

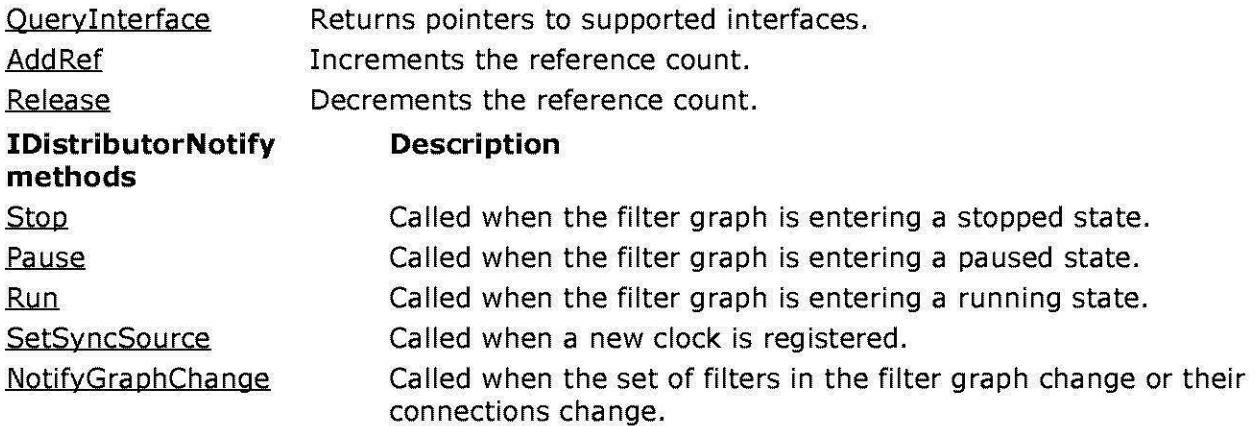

© 1997 Microsoft Corporation. All rights reserved. Terms of Use.

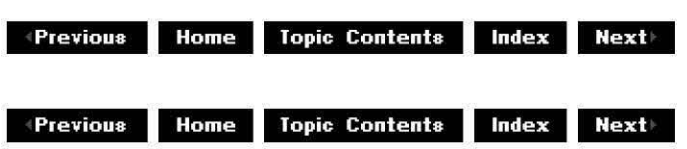

# **IDistributorNotify::NotifyGraphChange**

#### IDistributorNotify Interface

Called when the set of filters in the filter graph change or their connections change.

#### **HRESULT NotifyGraphChange(void);**

#### **Return Values**

Returns an HRESULT value that depends on the implementation. **HRESULT** can be one of the following standard constants, or other values not listed:

**Value Meaning**  E\_FAIL Failure. E\_POINTER Null pointer argument. E\_INVALIDARG Invalid argument. E\_NOTIMPL Method isn't supported. S OK or NOERROR Success.

#### **Remarks**

This method is called whenever an IFilterGraph: :AddFilter, IFilterGraph: :RemoveFilter, or IFilterGraph: :ConnectDirect method is called or a method is called that will lead to one of these being called (such as IGraphBuilder:: RenderFile).

Make sure you use Release on any held filters that have been removed at this point. For performance reasons, PIDs might choose not to rescan the filters until the PIDs actually need the interfaces, because there might be several separate notifications sent. However, it is important to release any cached interfaces immediately.

© 1997 Microsoft Corporation. All rights reserved. Terms of Use.

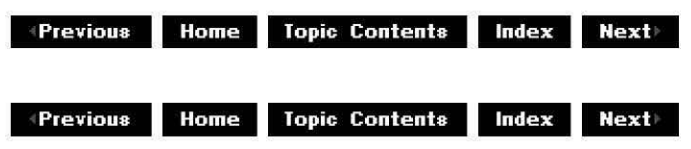

# **IDistributorNotify::Pause**

#### IDistributorNotify Interface

Called when the filter graph is entering a paused state.

#### **HRESULT Pause(void);**

#### **Return Values**

Returns S\_OK if the transition is complete; otherwise, returns one of the following values. **Value Meaning**  *Error* value Transition failed. S FALSE Transition is not complete, but no error has occurred.

#### **Remarks**

This method is called before the filters are notified.

© 1997 Microsoft Corporation. All rights reserved. Terms of Use.

 $\downarrow$  **Previous Home** Topic Contents **Index** Next

# **IDistributorNotify::Run**

#### IDistributorNotify Interface

Called when the filter graph is entering a running state.

```
HRESULT Run( 
REFERENCE_TIME tStart
```
);

#### **Parameters**

*tStart* 

Stream-time offset that will be passed to every filter's IBaseFilter:: Run parameter.

#### **Return Values**

Returns an HRESULT value that depends on the implementation. **HRESULT** can be one of the following standard constants, or other values not listed:

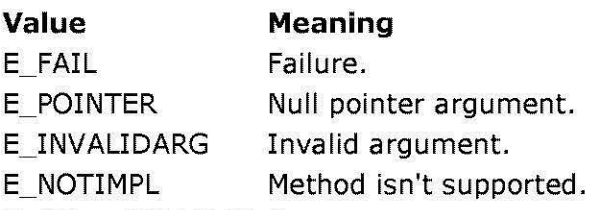

S OK or NOERROR Success.

### **Remarks**

This method is called before the filters are notified.

© 1997 Microsoft Corporation. All rights reserved. Terms of Use.

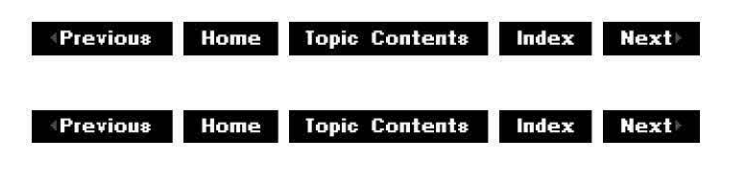

# **IDistributorNotify::SetSyncSource**

#### IDistributorNotify Interface

Called when a new clock is registered.

## **HRESULT SetSyncSource(**

**IReferenceClock** \* pC/ock );

#### **Parameters**

pC/ock

[in] Pointer to the IReferenceClock interface.

### **Return Values**

Returns an HRESULT value that depends on the implementation. **HRESULT** can be one of the following standard constants, or other values not listed:

- **Value Meaning**
- E\_FAIL Failure.
- E\_POINTER Null pointer argument.
- E\_INVALIDARG Invalid argument.
- E\_NOTIMPL Method isn't supported.
- S OK or NOERROR Success.

#### **Remarks**

This method is called before the filters are notified. Make sure to use AddRef on the pClock parameter if the plug-in distributor intends to hold it beyond this method call.

© 1997 Microsoft Corporation. All rights reserved. Terms of Use.

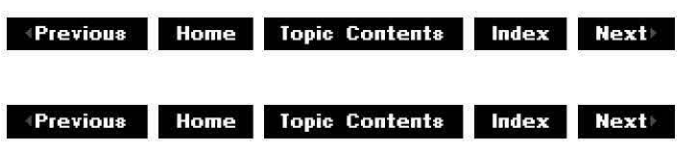

# **IDistributorNotify::Stop**

#### IDistributorNotify Interface

Called when the filter graph is entering a stopped state.

#### **HRESULT Stop(void);**

#### **Return Values**

Returns S OK if the transition is complete; otherwise, returns one of the following values.

**Value Meaning** 

Error value Transition failed.

S FALSE Transition is not complete, but no error has occurred.

#### **Remarks**

This method is called before the filters are notified.

© 1997 Microsoft Corporation . All rights reserved . Terms of Use.

**+Previous Home Topic Contents Index Next** 

# **IDvdControl Interface**

The **IDvdControl** interface controls the playback and search mechanisms of a digital versatile disc that contains one or more video movies.

The DVD file system is very different than a format such as CD-ROM, which contains a linear series of tracks not easily customizable by the author. The author of DVD-formatted media files can control track layout and navigation much more precisely; the media file itself comprises many parts and control mechanisms, which enables the author to arrange and rearrange the playback order as needed. You can locate a specific portion of a file by time (in hours, minutes,

seconds, and frames) or by chapter value.

A media file is made up of a list of program chains (PGCs), each of which are made up of a list of programs, each of which is made up of a list of cells, each of which is made up of a list of video object units (VOBUs), each of which is made up of a list of packs, and each of which is made up of actual MPEG data.

To obtain a copy of the **DVD-Video specification** , "DVD Specifications for Read-Only Disc, Part 3, Video Specifications," contact Toshiba Corporation at 1-1, Shibaura 1-Chrome, Minatoku, Tokyo 105-01, Japan, Tel. +81-3-5444-9580, Fax. +81-3-5444-9430.

#### **When to Implement**

Do not implement this interface. DirectShow implements it for you.

#### **When to Use**

Use this interface to control playback (set root drive, play, stop, and so forth) or use DVDspecific functionality such as menus and buttons when playing DVD-Video files.

### **Methods in Vtable Order**

#### **!Unknown methods Description**

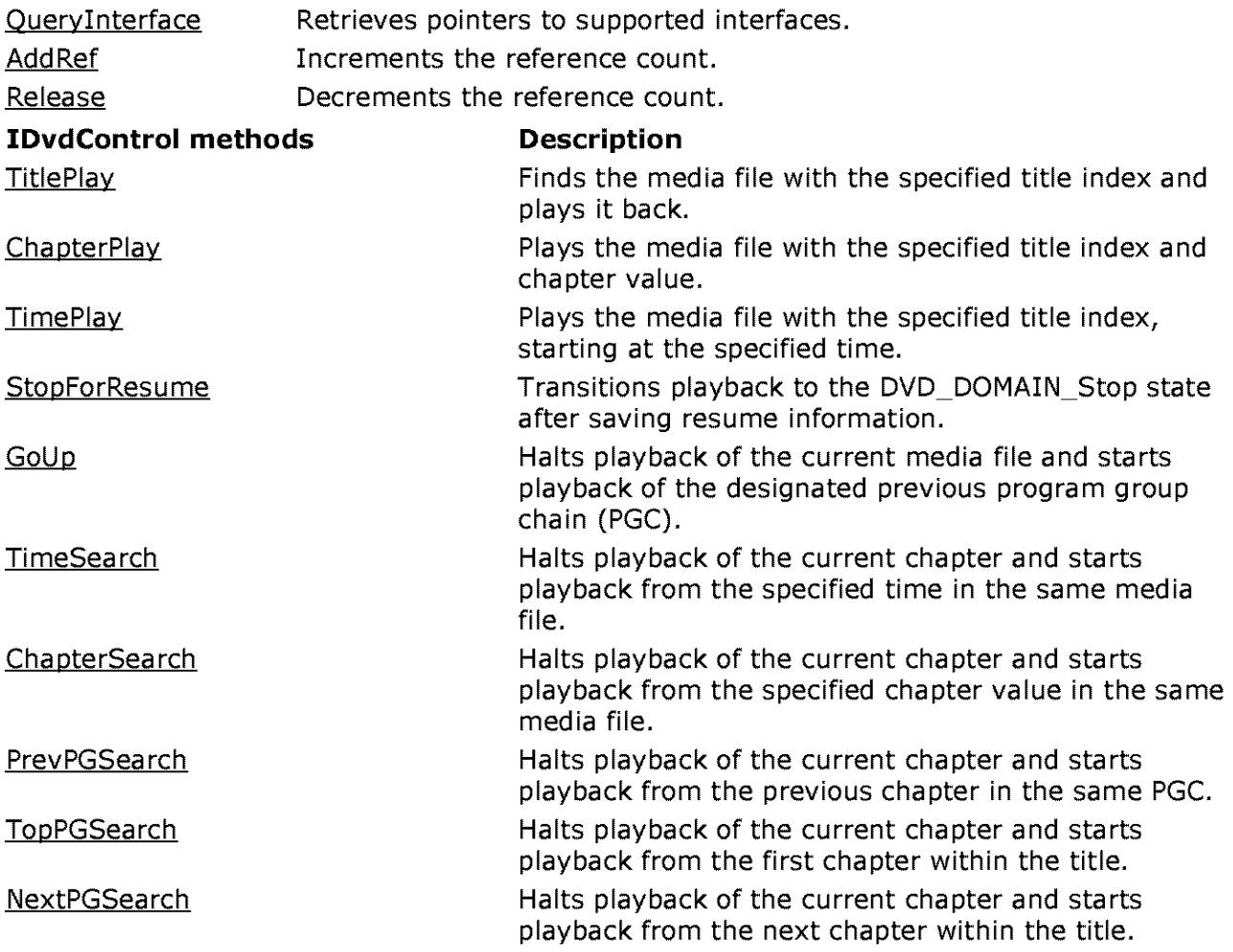

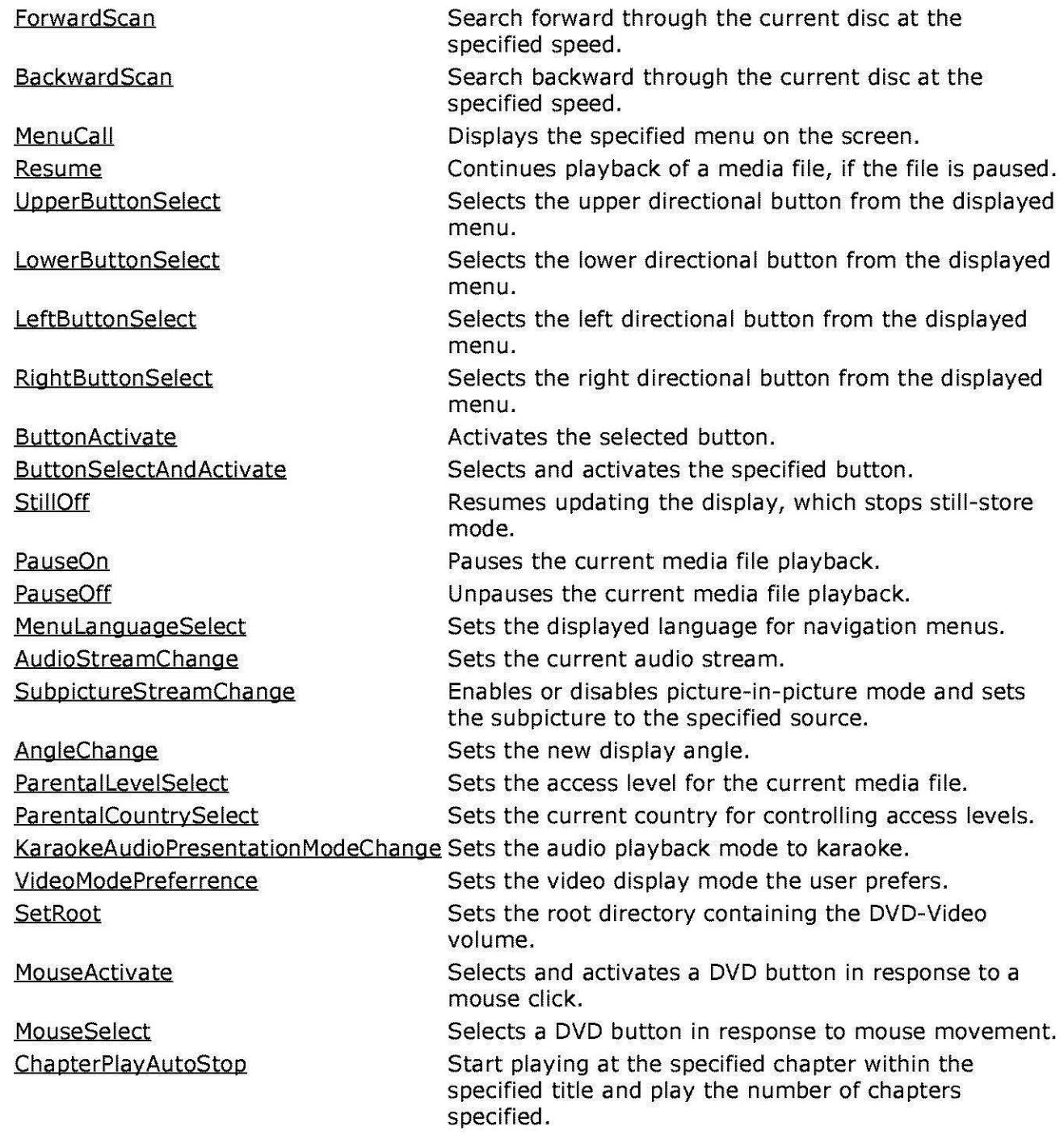

© 1997 Microsoft Corporation. All rights reserved. Terms of Use.

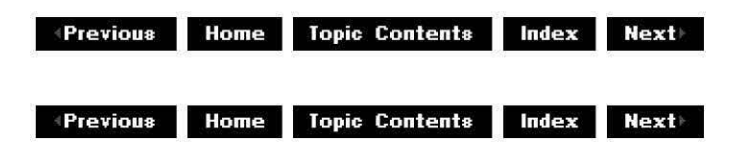

# **IDvdControl: :AngleCha nge**

#### IDvdControl Interface

Sets the new display angle.

#### **HRESULT AngleChange( ULONG** u/Angle

);

#### **Parameters**

u/Angle

[in] Value of the new angle, which must be between **1** and 9.

#### **Return Values**

Returns an HRESULT value that depends on the implementation of the interface. Typical return values might include one of the following:

- **Value Meaning**
- E\_FAIL Failure.
- E\_INVALIDARG Input argument is invalid.
- E\_NOTIMPL Method is not supported.

E\_OUTOFMEMORY Out of memory (insufficient buffer space).

- E\_UNEXPECTED DVD is not initialized.
- S\_OK Success.

© 1997 Microsoft Corporation. All rights reserved. Terms of Use.

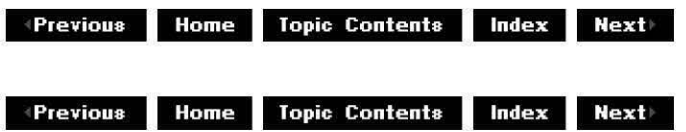

# **IDvdControl::AudioStreamChange**

#### IDvdControl Interface

Sets the current audio stream.

# **HRESULT AudioStreamChange(**

**ULONG** nAudio );

#### **Parameters**

nAudio

[in] Value that specifies the track to use, which must be between 0 and 7.

#### **Return Values**

Returns an HRESULT value that depends on the implementation of the interface. Typical return values might include one of the following:

- **Value Meaning**
- E\_FAIL Failure.
- E\_INVALIDARG Input argument is invalid.
- E\_NOTIMPL Method is not supported.
- E\_OUTOFMEMORY Out of memory (insufficient buffer space).
- E\_UNEXPECTED DVD is not initialized.
- S OK Success.

© 1997 Microsoft Corporation. All rights reserved. Terms of Use.

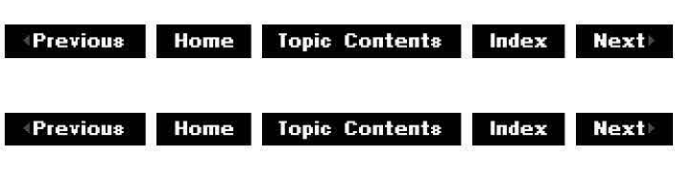

# **IDvdControl::BackwardScan**

#### IDvdControl Interface

Search backward through the current disc at the specified speed.

#### **HRESULT BackwardScan(**

**double** dwSpeed );

#### **Parameters**

dwSpeed

[in] Value that specifies how quickly DirectShow will search through the media file. This value is a multiplier, where 1.0 is the authored speed, so a value of 2.5 would search backward at two and one-half times the authored speed.

#### **Return Values**

Returns an HRESULT value that depends on the implementation of the interface. Typical return values might include one of the following:

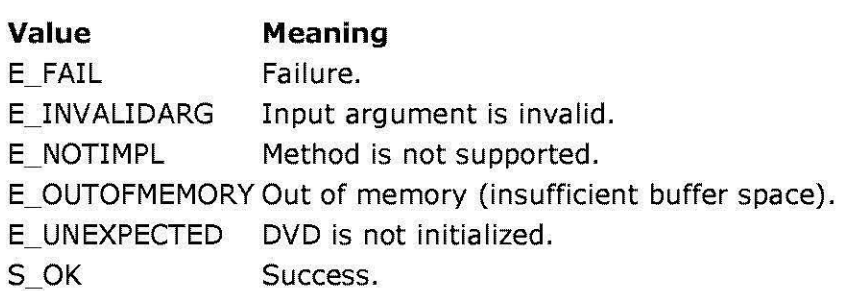

© 1997 Microsoft Corporation . All rights reserved . Terms of Use.

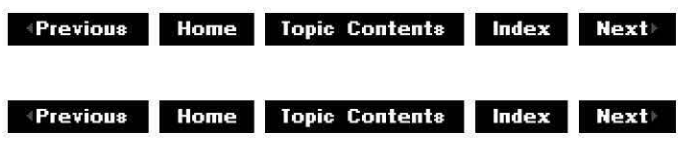

# **IDvdControl:: ButtonActivate**

#### IDvdControl Interface

Activates the selected button.

#### **HRESULT ButtonActivate(void);**

#### **Return Values**

Returns an HRESULT value that depends on the implementation of the interface. Typical return values might include one of the following:

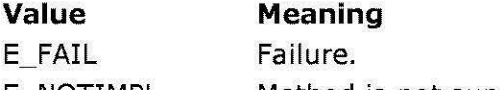

- E\_NOTIMPL Method is not supported.
- E\_OUTOFMEMORY Out of memory (insufficient buffer space).
- E\_UNEXPECTED DVD is not initialized.
- S OK Success.

### **Remarks**

"Selecting" a DVD button simply highlights the button but does not "activate" the button. Selecting is the Windows equivalent of tabbing to a button but not pressing the space bar or enter key. Activating is the Windows equivalent of pressing the space bar or enter key after tabbing to a button.

#### **See Also**

I DvdControl: : B uttonSelectAndActivate

© 1997 Microsoft Corporation. All rights reserved. Terms of Use.

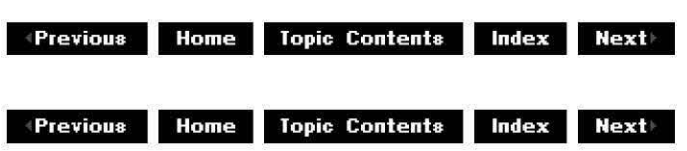

# **IDvdControl::ButtonSelectAndActivate**

#### IDvdControl Interface

Selects and activates the specified button.

#### **HRESULT ButtonSelectAndActivate(**

**ULONG** *uiButton*  );

#### **Parameters**

#### *uiButton*

[in] Value that specifies the button that will be selected and activated, which must be between **1** and 36.

#### **Return Values**

Returns an HRESULT value that depends on the implementation of the interface. Typical return values might include one of the following:

- **Value Meaning**
- E\_ FAIL Failure.
- E\_INVALIDARG Input argument is invalid.
- E\_NOTIMPL Method is not supported.
- E\_OUTOFMEMORY Out of memory (insufficient buffer space).
- E\_ UNEXPECTED DVD is not initialized.
- S OK Success.

#### **Remarks**

Electronic remote control devices typically have a number of buttons that activate various functions of a DVD playback unit. Typically, you call this method when a user clicks a button on the control device; DirectShow then indicates that the button was selected (by playing a sound or changing a graphic, for example) and calls methods appropriate to which button was selected, such as **ButtonActivate**.

© 1997 Microsoft Corporation. All rights reserved. Terms of Use.

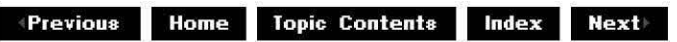

 $\downarrow$  **Previous** Home Topic Contents Index Next

# **IDvdControl: :Cha pterPlay**

#### IDvdControl Interface

Plays the media file with the specified title index and chapter value.

#### **HRESULT ChapterPlay( ULONG** uiTitle, **ULONG** uiChapter

);

#### **Parameters**

#### uiTitle

[in] Value that specifies the title number DirectShow will play back; this value must be between **1** and 99.

#### uiChapter

[in] Value that specifies the point within the specified title where DirectShow will start playback; this value must be between **1** and 999.

#### **Return Values**

Returns an HRESULT value that depends on the implementation of the interface. Typical return values might include one of the following:

#### **Value Meaning**

E\_FAIL Failure.

- E\_INVALIDARG Input argument is invalid.
- E\_NOTIMPL Method is not supported.
- E\_OUTOFMEMORY Out of memory (insufficient buffer space).
- E\_UNEXPECTED DVD is not initialized.
- S OK Success.

© 1997 Microsoft Corporation. All rights reserved. Terms of Use.

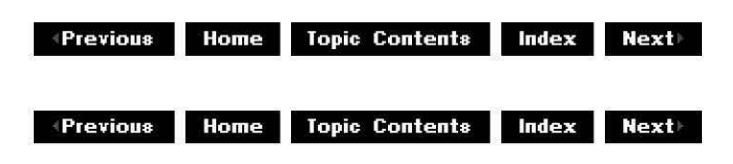

# **IDvdControl: :Cha pterPlay AutoStop**

### IDvdControl Interface

Instructs the DVD player to start playing at the specified chapter within the specified title and play the number of chapters specified.

#### **HRESULT ChapterPlayAutoStop(**

**ULONG** u/Title, **ULONG** u/Chapter, **ULONG** u/ChaptersToP/ay );

#### **Parameters**

u/Title [in] Title number for playback. u/Chapter [in] Chapter number to start playback. u/ChaptersToP/ay [in] Number of chapters to play from the start chapter.

#### **Return Values**

Returns an HRESULT value that depends on the implementation of the interface. Typical return values might include one of the following:

- **Value Meaning**
- E\_FAIL Failure.
- E\_INVALIDARG Input argument is invalid.
- E\_NOTIMPL Method is not supported.
- E\_OUTOFMEMORY Out of memory (insufficient buffer space).
- E\_UNEXPECTED DVD is not initialized.
- S OK Success.

#### **Remarks**

Chapters range from **1** to 999.

© 1997 Microsoft Corooration. All rights reserved. Terms of Use.

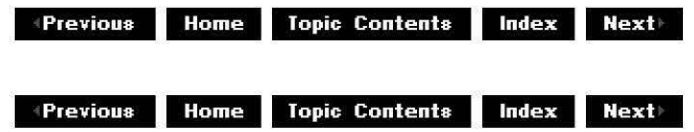

# **IDvdControl::ChapterSearch**

### IDvdControl Interface

Halts playback of the current chapter and starts playback from the specified chapter within the same title.

#### **HRESULT ChapterSearch(**

**ULONG** Chapter );

### **Parameters**

**Chapter** 

Chapter value that specifies the point where playback will begin.

### **Return Values**

Returns an HRESULT value that depends on the implementation of the interface. Typical return values might include one of the following:

- **Value Meaning**
- E FAIL Failure.
- E\_INVALIDARG Input argument is invalid.
- E\_NOTIMPL Method is not supported.
- E\_OUTOFMEMORY Out of memory (insufficient buffer space).
- E\_UNEXPECTED DVD is not initialized.
- S OK Success.

© 1997 Microsoft Corooration. All rights reserved. Terms of Use.

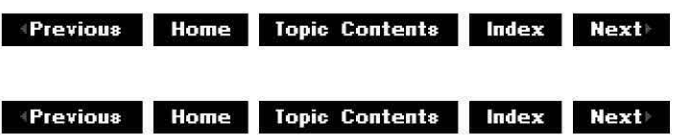

# **IDvdControl::ForwardScan**

### IDvdControl Interface

Search forward through the current disc at the specified speed.

### **HRESULT ForwardScan(**

**double** dwSpeed );

### **Parameters**

dwSpeed

[in] Value that specifies how quickly DirectShow will search through the media file. This

value is a multiplier, where 1.0 is the authored speed, so a value of 2.5 would search forward at two and one-half times the authored speed.

#### **Return Values**

Returns an HRESULT value that depends on the implementation of the interface. Typical return values might include one of the following:

**Value Meaning** 

E\_FAIL Failure.

- E\_INVALIDARG Input argument is invalid.
- E\_NOTIMPL Method is not supported.
- E\_OUTOFMEMORY Out of memory (insufficient buffer space).
- E\_UNEXPECTED DVD is not initialized.
- S OK Success.

© 1997 Microsoft Corporation. All rights reserved. Terms of Use.

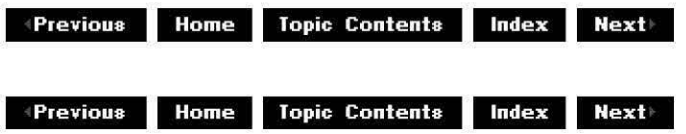

# **IDvdControl::GoUp**

#### IDvdControl Interface

Halts playback of the current media file and starts playback of the designated previous program group chain (PGC).

### **HRESULT GoUp(void);**

#### **Return Values**

Returns an HRESULT value.

#### **Remarks**

Each PGC is associated with a previous PGC at authoring time, which this method sets as the new playback file.

© 1997 Microsoft Comoration. All rights reserved. Terms of Use.

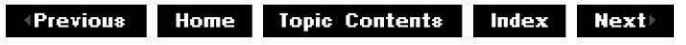

# **IDvdControl::KaraokeAudioPresentationModeCha**

### IDvdControl Interface

Sets the audio playback mode to karaoke.

### **HRESULT KaraokeAudioPresentationModeChange(**

- **ULONG** u/Mode
- );

### **Parameters**

u/Mode

[in] Requested audio playback mode.

#### **Return Values**

Returns an HRESULT value that depends on the implementation of the interface. Typical return values might include one of the following:

- **Value Meaning**  E FAIL Failure.
- E\_INVALIDARG Input argument is invalid.
- E NOTIMPL Method is not supported.
- E\_OUTOFMEMORY Out of memory (insufficient buffer space).
- E\_UNEXPECTED DVD is not initialized.
- S OK Success.

#### **Remarks**

Karaoke support is currently not implemented.

© 1997 Microsoft Corporation. All rights reserved. Terms of Use.

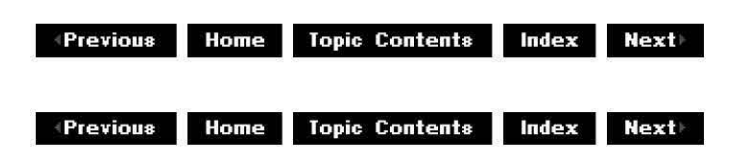

# **IDvdControl:: LeftButtonSelect**

### IDvdControl Interface

Selects the left directional button from the displayed menu.

### **HRESULT LeftButtonSelect(void);**

### **Return Values**

Returns an HRESULT value that depends on the implementation of the interface. Typical return values might include one of the following:

- **Value Meaning**
- E\_FAIL Failure.
- E\_NOTIMPL Method is not supported.
- E\_UNEXPECTED DVD is not initialized.
- S\_OK Success.

### **Remarks**

On physical or electronic remote control devices, there is often a group of four directional buttons used for certain types of operations (such as menu navigation). This method tells DirectShow that something (the user, probably) triggered the left directional button.

"Selecting" a DVD button simply highlights the button but does not "activate" the button. Selecting is the Windows equivalent of tabbing to a button but not pressing the space bar or enter key. Activating is the Windows equivalent of pressing the space bar or enter key after tabbing to a button.

© 1997 Microsoft Corporation. All rights reserved. Terms of Use.

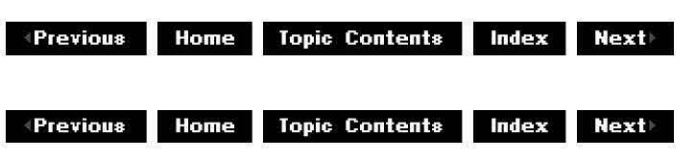

# **IDvdControl:: LowerButtonSelect**

### IDvdControl Interface

Selects the lower directional button from the displayed menu.

### **HRESULT LowerButtonSelect(void);**

### **Return Values**

Returns an HRESULT value that depends on the implementation of the interface. Typical return values might include one of the following:

- **Value Meaning**
- E\_FAIL Failure.
- E\_NOTIMPL Method is not supported.
- E\_UNEXPECTED DVD is not initialized.
- S OK Success.

#### **Remarks**

On physical or electronic remote control devices, there is often a group of four directional buttons used for certain types of operations (such as menu navigation). This method tells DirectShow that something (the user, probably) triggered the lower directional button.

"Selecting" a DVD button simply highlights the button but does not "activate" the button. Selecting is the Windows equivalent of tabbing to a button but not pressing the space bar or enter key. Activating is the Windows equivalent of pressing the space bar or enter key after tabbing to a button.

© 1997 Microsoft Corooration . All rights reserved. Terms of Use.

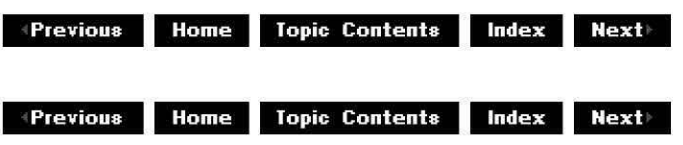

# **IDvdControl:: Men uCall**

#### IDvdControl Interface

Displays the specified menu on the screen.

### **HRESULT MenuCall(**

**DVD\_MENU\_ID** Menu!D );

#### **Parameters**

MenuID

[in] Value that specifies the menu to display. Member of the DVD MENU ID enumerated data type.

#### **Return Values**

Returns an HRESULT value that depends on the implementation of the interface. Typical return values might include one of the following:

- **Value Meaning**
- E\_FAIL Failure.
- E\_INVALIDARG Input argument is invalid.
- E\_NOTIMPL Method is not supported.
- E\_UNEXPECTED DVD is not initialized.
- S\_OK Success.

© 1997 Microsoft Corporation. All rights reserved. Terms of Use.

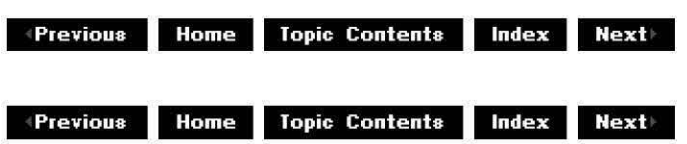

# **IDvdControl:: Menu Lang uageSelect**

#### IDvdControl Interface

Sets the displayed language for navigation menus.

#### **HRESULT MenulanguageSelect(**

**LCID** LanguageCode );

#### **Parameters**

**LanguageCode** 

Value that specifies the new language.

#### **Return Values**

Returns an HRESULT value that depends on the implementation of the interface. Typical return values might include one of the following:

- **Value Meaning**
- E FAIL Failure.
- E\_INVALIDARG Input argument is invalid.
- E\_NOTIMPL Method is not supported.
- E\_ UNEXPECTED DVD is not initialized.
- S OK Success.

#### **Remarks**

This method selects the default language for menus. Call this method only from the DVD stop state (DVD\_DOMAIN\_Stop). Applications specify languages with Windows standard LCIDs. LCIDs can be created from IS0-639 codes with:

MAKELCID( MAKELANGID(wISO639LangID , SUBLANG DEFAULT ) , SORT DEFAULT )

You might have to use 'jp' instead of 'ja' for the IS0639 code for Japanese.

© 1997 Microsoft Corooration. All rights reserved. Terms of Use.

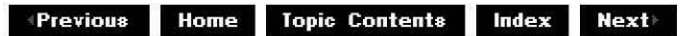

 $\downarrow$  **Previous** Home Topic Contents Index Next

# **IDvdControl:: MouseActivate**

#### IDvdControl Interface

Selects and activates a DVD button in response to a mouse click.

#### **HRESULT MouseActivate( POINT** point);

#### **Parameters**

point

[in] Specified point within the display window.

#### **Return Values**

Returns an HRESULT value that depends on the implementation of the interface. Typical return values might include one of the following:

- **Value Meaning**
- E\_FAIL Failure.
- E\_INVALIDARG Input argument is invalid.
- E\_NOTIMPL Method is not supported.
- E\_UNEXPECTED DVD is not initialized.
- S OK Success.

#### **Remarks**

This method checks the specified point within the display window to see if it is within a current DVD button's highlight rectangle. If it is, this method selects and then activates the button.

DVD buttons do not all necessarily have highlight rectangles. Button rectangles can overlap, and the rectangles do not always correspond to the visual representation of DVD buttons.

© 1997 Microsoft Corporation. All rights reserved. Terms of Use.

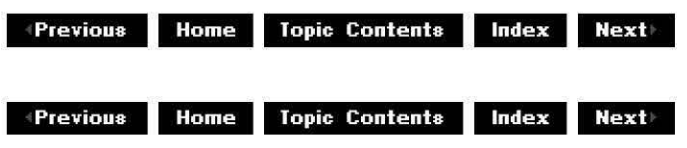

# **IDvdControl:: MouseSelect**

#### IDvdControl Interface

Selects a DVD button in response to mouse movement.

#### **HRESULT MouseSelect(**

**POINT** point);

#### **Parameters**

point

[in] Specified point within the display window.

#### **Return Values**

Returns an HRESULT value that depends on the implementation of the interface. Typical return values might include one of the following:

- **Value Meaning**
- E\_ FAIL Failure.
- E\_INVALIDARG Input argument is invalid.
- E\_NOTIMPL Method is not supported.
- E\_UNEXPECTED DVD is not initialized.
- S\_OK Success.

#### **Remarks**

This method checks the specified point within the display window to see if it is within a current DVD button's highlight rectangle. If it is, this method selects the button.

DVD buttons do not all necessarily have highlight rectangles. Button rectangles can overlap, and the rectangles do not always correspond to the visual representation of DVD buttons.

© 1997 Microsoft Corooration. All rights reserved. Terms of Use.

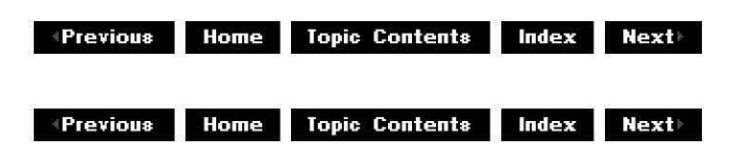

# **IDvdControl::NextPGSearch**

#### IDvdControl Interface

Halts playback of the current chapter and starts playback from the next chapter within the

title.

### **HRESULT NextPGSearch(void);**

### **Return Values**

Returns an HRESULT value that depends on the implementation of the interface. Typical return values might include one of the following:

- **Value Meaning**
- E FAIL Failure.
- E\_NOTIMPL Method is not supported.
- E\_UNEXPECTED DVD is not initialized.
- S OK Success.

© 1997 Microsoft Corooration. All rights reserved. Terms of Use.

**Manuel Adding to April 2018** *Mexti* **<b>Mexti** 

# **IDvdControl::ParentalCountrySelect**

### IDvdControl Interface

Sets the current country for controlling access levels.

### **HRESULT ParentalCountrySelect(**

### **WORD** wCountry

);

### **Parameters**

wCountry [in] Value that specifies the current country.

### **Return Values**

Returns an HRESULT value that depends on the implementation of the interface. Typical return values might include one of the following:

- **Value Meaning**
- E\_FAIL Failure.
- E\_INVALIDARG Input argument is invalid.
- E\_NOTIMPL Method is not supported.
- E\_UNEXPECTED DVD is not initialized.
- S OK Success.

### **See Also**

#### **ParentalLevelSelect**

© 1997 Microsoft Corporation. All rights reserved. Terms of Use.

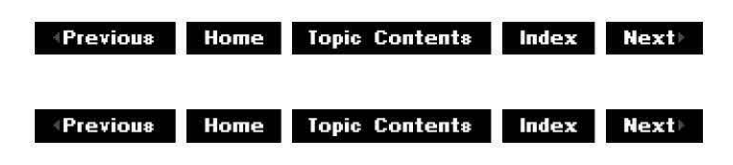

# **IDvdControl:: Pa renta I LevelSelect**

#### IDvdControl Interface

Sets the access level for the current media file.

#### **HRESULT ParentallevelSelect(**

**ULONG** u/Parenta/Level );

#### **Parameters**

u/Parenta/Level

Value that specifies the current media file access level, which must be **DVD\_PARENTAL\_LEVEL\_l** (child safe, most restriction), **DVD\_PARENTAL\_LEVEL\_6**  (theatrical), **DVD\_PARENTAL\_LEVEL\_S** (adult, no restriction), or disabled (Oxffffffff).

#### **Return Values**

Returns an **HRESULT** value that depends on the implementation of the interface. Typical return values might include one of the following:

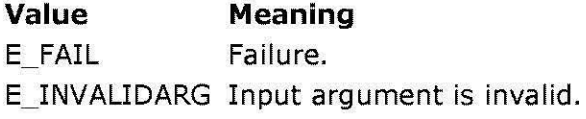

- E\_NOTIMPL Method is not supported.
- E\_UNEXPECTED DVD is not initialized.
- S\_OK Success.

#### **Remarks**

This method sets the current user's access level; this access level determines what media files the user can play back. Higher levels can play lower level content; lower levels can't play higher-level content. For example, adults can watch child-safe content, but children can't watch adult content.

The DVD Navigator filter provides no restriction on setting the parental level. DVD player applications can enforce restrictions on the parental level setting, such as providing password protection for raising the current parental level. The DVD Navigator is initialized by default to parental level 8 (no restriction).

To disable parental management, pass 0xffffffff for ulParentalLevel. If parental management is disabled, then the player will play the first program chain (PGC) in a parental block regardless of parental IDs.

#### **See Also**

ParentalCountrySelect

© 1997 Microsoft Corporation . All rights reserved . Terms of Use.

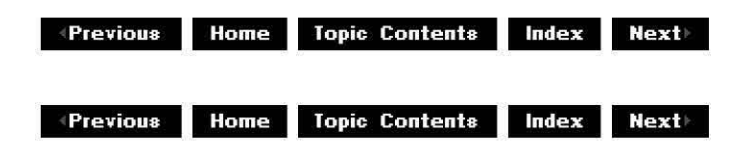

# **IDvdControl::PauseOff**

#### IDvdControl Interface

Unpauses the current media file playback, which returns it to normal playback.

### **HRESULT PauseOff(void);**

#### **Return Values**

Returns an HRESULT value that depends on the implementation of the interface. Typical return values might include one of the following:

- **Value Meaning**
- E FAIL Failure.
- E\_NOTIMPL Method is not supported.
- E\_UNEXPECTED DVD is not initialized.
- S OK Success.

#### **Remarks**

If the media file wasn't paused in playback, this method does nothing.

#### **See Also**

#### IDvdControl: : Pa useOn

© 1997 Microsoft Corporation. All rights reserved. Terms of Use.

**Moderate Contents Index Rext** 

+Previous Home Topic Contents Index Next+

# IDvdControl::PauseOn

### IDvdControl Interface

Pauses the current media file playback.

### HRESULT PauseOn( );

#### Return Values

Returns an HRESULT value that depends on the implementation of the interface. Typical return values might include one of the following:

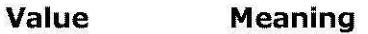

- E FAIL Failure.
- E\_NOTIMPL Method is not supported.
- E\_UNEXPECTED DVD is not initialized.
- S OK Success.

#### Remarks

This method freezes playback and any internal timers, similar to IMediaControl: :Pause.

If the media file wasn't running, this method does nothing.

#### See Also

#### IDvdControl: : Pa useOff

© 1997 Microsoft Corporation. All rights reserved. Terms of Use.

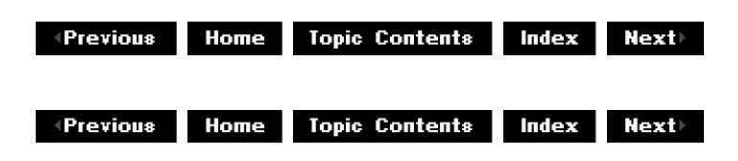

# IDvdControl::PrevPGSearch

IDvdControl Interface

Halts playback of the current chapter and starts playback from the previous chapter in the same PGC.

### **HRESULT PrevPGSearch(void);**

#### **Return Values**

Returns an HRESULT value that depends on the implementation of the interface. Typical return values might include one of the following:

**Value Meaning** 

E\_FAIL Failure.

- E\_NOTIMPL Method is not supported.
- E\_UNEXPECTED DVD is not initialized.
- S OK Success.

© 1997 Microsoft Corporation. All rights reserved. Terms of Use.

 $\downarrow$  **Previous Home Topic Contents Index Next** 

# **IDvdControl::Resume**

### IDvdControl Interface

Continues playback of a media file, if the file is paused.

### **HRESULT Resume(** );

#### **Return Values**

Returns an HRESULT value that depends on the implementation of the interface. Typical return values might include one of the following:

#### **Value Meaning**

- E FAIL Failure.
- E\_NOTIMPL Method is not supported.
- E\_UNEXPECTED DVD is not initialized.
- S\_OK Success.

#### **Remarks**

If the file is stopped or already running, this method does nothing.

This method returns to title playback in DVD\_DOMAIN\_Title. Applications typically call this method after MenuCall which puts the DVD Navigator in DVD DOMAIN VideoTitleSetMenu or DVD DOMAIN VideoManagerMenu.

© 1997 Microsoft Corporation . All rights reserved. Terms of Use.

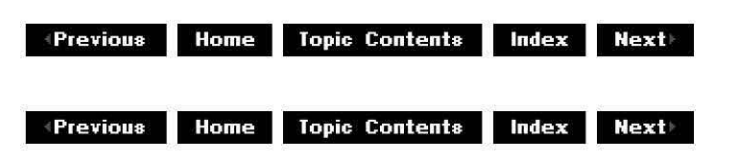

# **IDvdControl:: Rig htButtonSelect**

#### IDvdControl Interface

Selects the right directional button from the displayed menu.

#### **HRESULT RightButtonSelect(** );

#### **Return Values**

Returns an HRESULT value that depends on the implementation of the interface. Typical return values might include one of the following:

- **Value Meaning**
- E FAIL Failure.
- E\_NOTIMPL Method is not supported.
- E\_OUTOFMEMORY Out of memory (insufficient buffer space).
- E\_ UNEXPECTED DVD is not initialized.
- S OK Success.

#### **Remarks**

On physical or electronic remote control devices, there is often a group of four directional buttons used for certain types of operations (such as menu navigation). This method tells DirectShow that something (the user, probably) triggered the right directional button.

"Selecting" a DVD button simply highlights the button but does not "activate" the button. Selecting is the Windows equivalent of tabbing to a button but not pressing the space bar or enter key. Activating is the Windows equivalent of pressing the space bar or enter key after tabbing to a button.

© 1997 Microsoft Corporation . All rights reserved . Terms of Use.

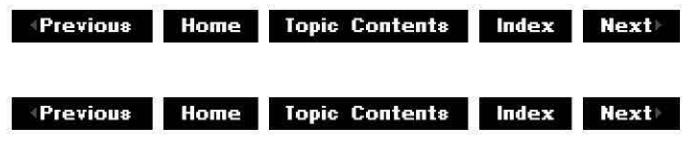

# **IDvdControl::SetRoot**

#### IDvdControl Interface

Sets the root directory containing the DVD-Video volume.

#### **HRESULT SetRoot( LPCWSTR** pszPath );

#### **Parameters**

#### pszPath

[in] Directory name to set as the root directory.

#### **Return Values**

Returns an HRESULT value that depends on the implementation of the interface. Typical return values might include one of the following:

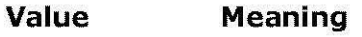

E\_ FAIL Failure.

E\_INVALIDARG Input argument is invalid.

- E\_NOTIMPL Method is not supported.
- E\_POINTER NULL pointer argument.
- S\_OK Success.

#### **Remarks**

The current state must be DVD DOMAIN Stop when you call this method.

If you haven't set the root directory before calling IDvdControl: :TitlePlay, the first drive starting from C: that contains a VIDEO\_ TS directory in the top level directory will be used as the root.

© 1997 Microsoft Corooration. All rights reserved. Terms of Use.

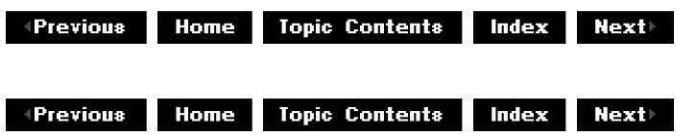

# **IDvdControl::StillOff**

#### IDvdControl Interface

Resumes updating the display, which stops still-store mode.

### **HRESULT StillOff(** );

#### **Return Values**

Returns an HRESULT value that depends on the implementation of the interface. Typical return values might include one of the following:

- **Value Meaning**
- E\_ FAIL Failure.
- E\_NOTIMPL Method is not supported.
- E\_ UNEXPECTED DVD is not initialized.
- S OK Success.

#### **Remarks**

If the display image wasn't in still-store mode, this method does nothing.

© 1997 Microsoft Corporation. All rights reserved. Terms of Use.

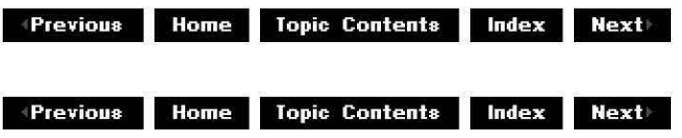

# **IDvdControl: :StopForResu me**

### IDvdControl Interface

Transitions playback to the DVD\_DOMAIN\_Stop state after saving resume information.

### **HRESULT StopForResume(void);**

#### **Return Values**

Returns an HRESULT value that depends on the implementation of the interface. Typical return values might include one of the following:

- **Value Meaning**
- E\_FAIL Failure.
- E\_NOTIMPL Method is not supported.
- E\_UNEXPECTED DVD is not initialized.
- S OK Success.

### **Remarks**

If no file is playing or paused, this method does nothing.

The DVD Navigator filter transfers to the stopped state, but the filter graph remains in DirectShow's Run state.

© 1997 Microsoft Corporation. All rights reserved. Terms of Use.

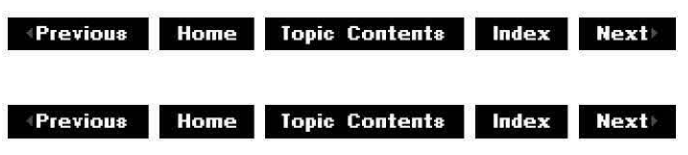

# **IDvdControl: :Su bpictu reStrea mCha nge**

#### IDvdControl Interface

Enables or disables picture-in-picture mode and sets the subpicture to the specified source.

#### **HRESULT SubpictureStreamChange(**

**ULONG** nSubPicture, **BOOL** bDisplay );

#### **Parameters**

nSubPicture

Value that specifies the source of the subpicture, which must be between 0 and 31, or 63.

bDisplay

Boolean value that specifies whether the subpicture is enabled; TRUE makes the subpicture visible and FALSE hides it.

#### **Return Values**

Returns an HRESULT value that depends on the implementation of the interface. Typical return values might include one of the following:

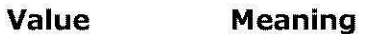

E\_ FAIL Failure.

- E INVALIDARG Input argument is invalid.
- E\_NOTIMPL Method is not supported.
- E\_ UNEXPECTED DVD is not initialized.
- S OK Success.

© 1997 Microsoft Corporation . All rights reserved . Terms of Use.

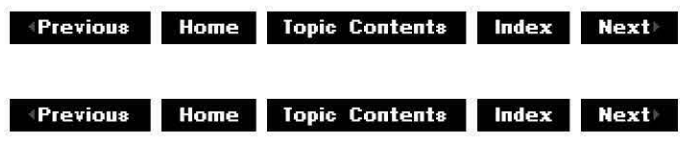

# **IDvdControl: :Ti me Play**

#### IDvdControl Interface

Plays the media file with the specified title index, starting at the specified time.

#### **HRESULT TimePlay( ULONG** uiTitle, **ULONG** bcdTime

);

#### **Parameters**

uiTitle

Value that specifies the title number DirectShow will play back; this value must be between **1** and 99.

bcdTime

Pointer to the **DVD TIMECODE** structure where DirectShow will start playback.

### **Return Values**

Returns an HRESULT value that depends on the implementation of the interface. Typical return values might include one of the following:

**Value Meaning** 

E\_FAIL Failure.

E\_INVALIDARG Input argument is invalid.

- E\_NOTIMPL Method is not supported.
- E\_UNEXPECTED DVD is not initialized.
- S OK Success.

© 1997 Microsoft Corporation. All rights reserved. Terms of Use.

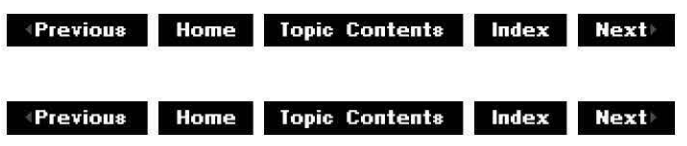

# **IDvdControl::TimeSearch**

### IDvdControl Interface

Halts playback of the current chapter and starts playback from the specified time in the same

media file.

**HRESULT TimeSearch( ULONG** bcdTime );

**Parameters** 

bcdTime

Pointer to the **DVD\_TIMECODE** structure where DirectShow will start playback.

### **Return Values**

Returns an HRESULT value that depends on the implementation of the interface. Typical return values might include one of the following:

**Value Meaning** 

E\_FAIL Failure.

E\_INVALIDARG\_Input argument is invalid.

E\_NOTIMPL Method is not supported.

E\_UNEXPECTED DVD is not initialized.

S OK Success.

© 1997 Microsoft Corporation. All rights reserved. Terms of Use.

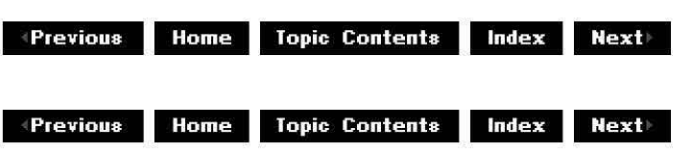

# **IDvdControl: :TitlePlay**

### IDvdControl Interface

Finds the media file with the specified title index and plays it back.

**HRESULT TitlePlay( ULONG** uiTitle );

### **Parameters**

uiTitle

Value that specifies the title number DirectShow will play back; this value must be between **1** and 99.

### **Return Values**

Returns an HRESULT value that depends on the implementation of the interface. Typical return values might include one of the following:

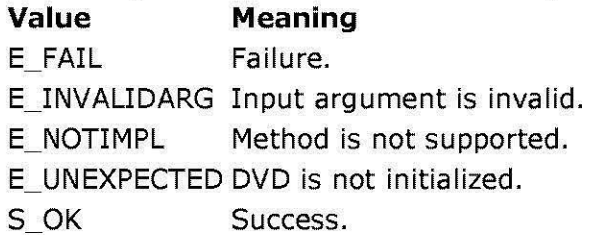

© 1997 Microsoft Corporation. All rights reserved. Terms of Use.

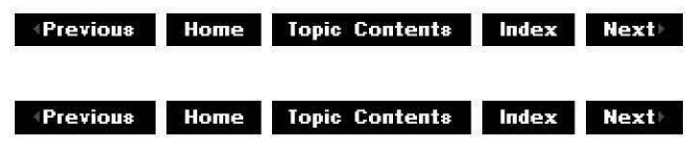

# **IDvdControl: :TopPGSea rch**

#### IDvdControl Interface

Halts playback of the current chapter and starts playback from the first chapter within the title.

### **HRESULT TopPGSearch(** );

#### **Return Values**

Returns an HRESULT value that depends on the implementation of the interface. Typical return values might include one of the following:

- **Value Meaning**
- E\_FAIL Failure.
- E\_NOTIMPL Method is not supported.
- E\_UNEXPECTED DVD is not initialized.
- S\_OK Success.

© 1997 Microsoft Corporation. All rights reserved. Terms of Use.

 $\downarrow$  **Previous Home Topic Contents Index Next+** 

# **IDvdControl:: UpperButtonSelect**

#### IDvdControl Interface

Selects the upper directional button from the displayed menu.

#### **HRESULT UpperButtonSelect(** );

#### **Return Values**

Returns an HRESULT value that depends on the implementation of the interface. Typical return values might include one of the following:

- **Value Meaning**
- E\_FAIL Failure.
- E\_NOTIMPL Method is not supported.
- S OK Success.

#### **Remarks**

On physical or electronic remote control devices, there is often a group of four directional buttons used for certain types of operations (such as menu navigation). This method tells DirectShow that something (the user, probably) triggered the upper directional button.

"Selecting" a DVD button simply highlights the button but does not "activate" the button. Selecting is the Windows equivalent of tabbing to a button but not pressing the space bar or enter key. Activating is the Windows equivalent of pressing the space bar or enter key after tabbing to a button.

© 1997 Microsoft Corporation. All rights reserved. Terms of Use.

 $\downarrow$  **Previous** Home Topic Contents Index Next

# **IDvdControl: :VideoModePreferrence**

#### IDvdControl Interface

Sets the video display mode the user prefers.

#### **HRESULT VideoModePreferrence(**

**ULONG** u/PreferredDisplayMode );

#### **Parameters**

u/PreferredDisplayMode

[in] Value that specifies the new display mode for DVD content. Member of the DVD PREFERRED DISPLAY MODE enumerated data type.

#### **Return Values**

Returns an HRESULT value that depends on the implementation of the interface. Typical return values might include one of the following:

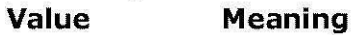

- E\_FAIL Failure.
- E\_INVALIDARG Input argument is invalid.
- E\_NOTIMPL Method is not supported.
- S OK Success.

### **Remarks**

This method changes the default video window's aspect ratio, and may also specify a default aspect ratio conversion mechanism.

© 1997 Microsoft Corooration. All rights reserved. Terms of Use.

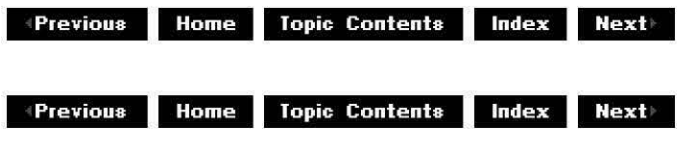

# **IDvdGraphBuilder Interface**

The **IDvdGraphBuilder** interface enables you to easily build a filter graph for DVD-Video playback.

### **When to Implement**

Do not implement this interface. DirectShow's DVD-Video graph builder object implements it for you.

### **When to Use**

Use this interface in your application to build a filter graph for DVD-Video playback.

### **Methods in Vtable Order**

#### **!Unknown methods Description**

Queryinterface Returns pointers to supported interfaces. AddRef **Increments** the reference count. Release **Decrements** the reference count.
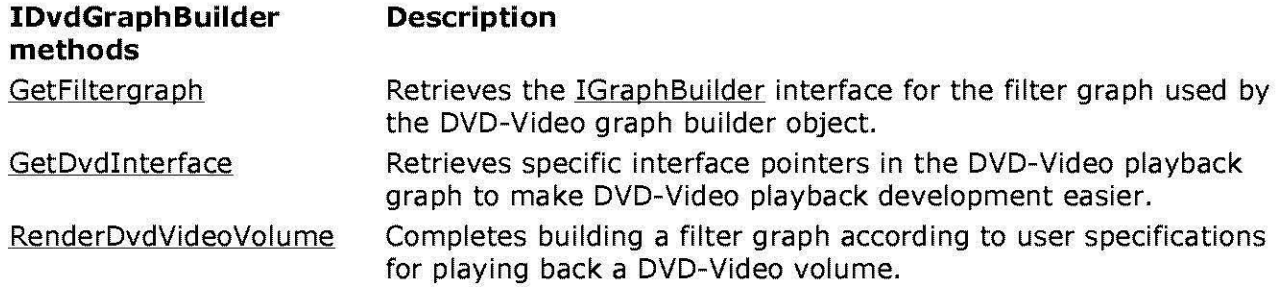

© 1997 Microsoft Corporation . All rights reserved . Terms of Use.

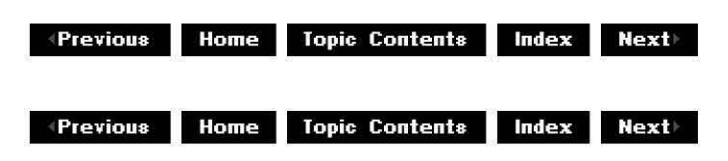

# **IDvdG ra ph Bui Ider: :GetDvdlnterface**

# IDvdGraphBuilder Interface

Retrieves specific interface pointers in the DVD-Video playback graph to make DVD-Video playback development easier.

**HRESULT GetDvdinterface(** 

**REFIID** *riid,*  **void** *\*\*ppv!F*  );

# **Parameters**

*riid*  [in] IID of the required interface. *ppvIF*  [out] Address of a pointer to the retrieved interface.

# **Return Values**

Returns an HRESULT value that depends on the implementation of the interface.

The current DirectShow implementation return values include the following:

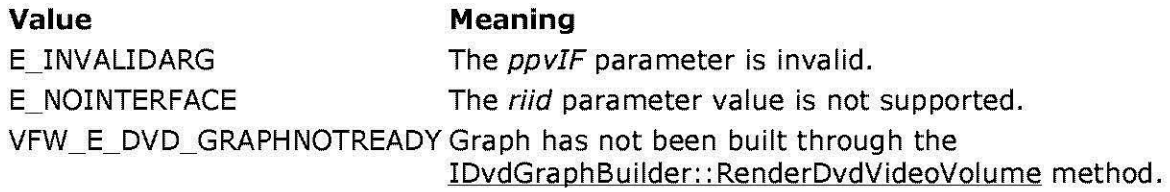

## **Remarks**

You'll typically use this method to get the IDvdControl interface to control playback of a DVD-Video volume, or to get the IAMLine21Decoder interface to turn closed captioning on and off.

Remember to release the interface by using the following code when you're done with it:

\*ppvIF->Release();

© 1997 Microsoft Corporation . All rights reserved. Terms of Use.

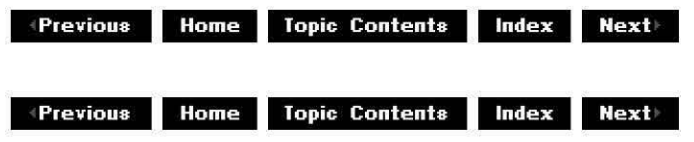

# **IDvdG ra ph Bui Ider: :GetFi ltergra ph**

#### IDvdGraphBuilder Interface

Retrieves the IGraphBuilder interface for the filter graph used by the DVD-Video graph builder object.

**HRESULT Getfiltergraph( IGraphBuilder** *\*\*ppGB*  );

## **Parameters**

*pp GB* 

[out] Address of a pointer to the IGraphBuilder interface that the DVD-Video graph builder object is using.

### **Return Values**

Returns an HRESULT value that depends on the implementation of the interface. The current DirectShow implementation returns E\_INVALIDARG if *ppGB* is invalid.

#### **Remarks**

Remember to release the IGraphBuilder interface by using the following code when you're done with it:

```
*ppGB->Release();
```
© 1997 Microsoft Corporation . All rights reserved. Terms of Use.

**Manuel Rome Topic Contents Index Next** 

# **IDvdG ra ph Bui Ider:: RenderDvdVideoVol u me**

### IDvdGraohBuilder Interface

Completes building a filter graph according to user specifications for playing back a DVD-Video volume.

**HRESULT RenderDvdVideoVolume( LPCWSTR** lpcwszPathName, **DWORD** dwF/ags, **AM\_DVD\_RENDERSTATUS** \*pStatus );

### **Parameters**

lpcwszPathName

[in] Path name for the DVD-Video volume to play. Can be NULL.

dwFlags

[in] Member of the AM DVD GRAPH FLAGS enumerated data type indicating the type of decoder (hardware or software or a mix of hardware and software) to include in the filter graph. Maximum hardware decoding (AM DVD HWDEC **PREFER)** is the default.

#### pStatus

[out] Pointer to the retrieved AM DVD RENDERSTATUS structure, which returns indication of any failure.

#### **Return Values**

Returns an HRESULT value that depends on the implementation of the interface. The current DirectShow implementation return values include the following:

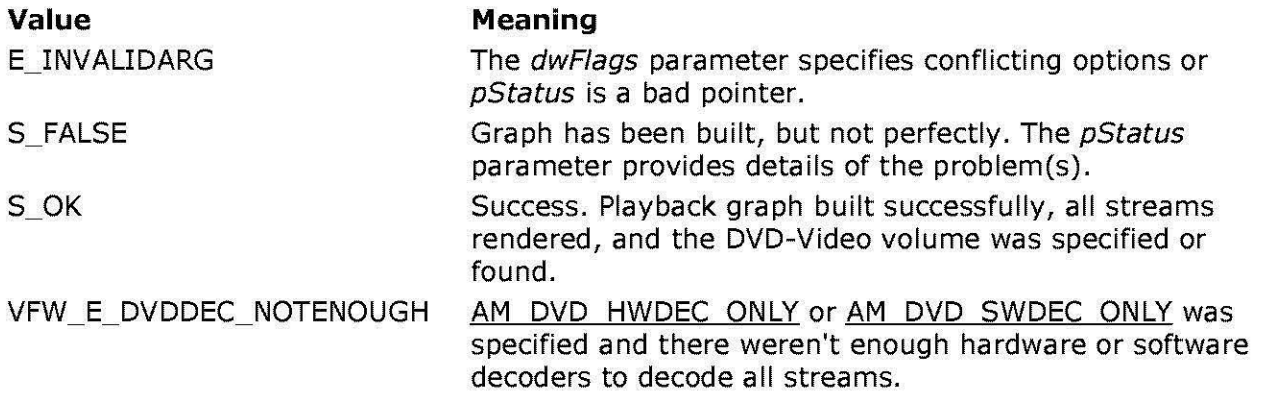

VFW\_E\_DVDGRAPH\_RENDERFAIL Some basic error occurred in building the graph. Possibilities include the DVD Navigator filter or the video or audio renderer not instantiating, a trivial connection or pin enumeration failing, or none of the streams rendering.

### **Remarks**

The AM DVD RENDERSTATUS structure reflects failure codes for this method. Reasons for this method returning S\_FALSE include the following:

- The graph has been completely built, but one of the following is true.
	- o VPE mixing doesn't work (application didn't use the AM\_DVD\_NOVPE flag). In this case, the application will have enough information to tell the user that the video won't be visible unless a TV is connected to the NTSC out port of the DVD-Video decoder (presumably hardware decoder in this case).
	- o Video decoder doesn't produce Line21 data. The application can put up a warning or informative message that closed captioning is not available because of the decoder.
	- o No volume path specified and DVD Navigator didn't locate any DVD-Video volume to be played. Application can ask the user to insert a DVD-Video disc, if none is available in the drive when playback is started.
- Some streams didn't render or didn't render completely. Volume can be partially played back. The application can indicate to the user that some of the streams can't be played.

This method builds the graph without any knowledge of the DVD-Video file or volume to play back. The DVD-Video graph builder builds the graph even if *lpwszPathName* is NULL or if the DVD Navigator filter does not find a default DVD-Video volume to play back. An application can later specify the volume by using the IDvdControl: : SetRoot method.

© 1997 Microsoft Corporation . All rights reserved . Terms of Use.

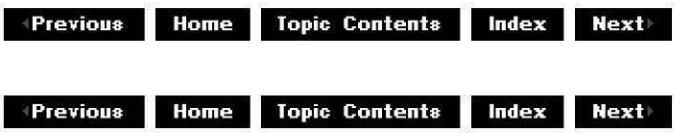

# **IDvdlnfo Interface**

The **IDvdinfo** interface enables an application to query for attributes of available digital versatile disc (DVD) titles and the DVD player status. It also allows for control of a DVD player beyond Annex J in the DVD specification.

## **When to Implement**

Do not implement this interface.

#### **When to Use**

Use this interface in your application to retrieve details about a DVD-Video or about the current

state of the DVD player filter graph.

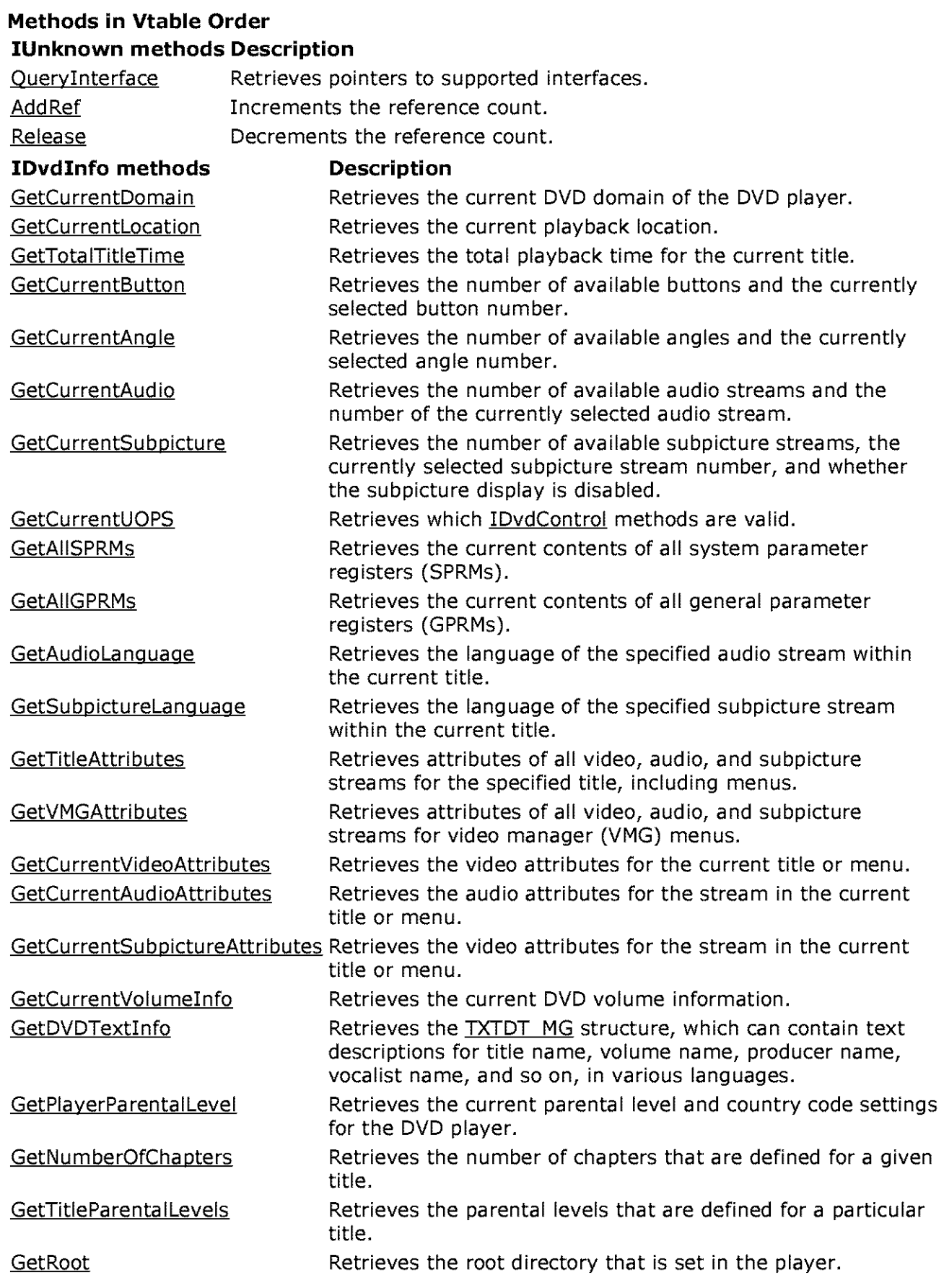

© 1997 Microsoft Corporation . All rights reserved. Terms of Use.

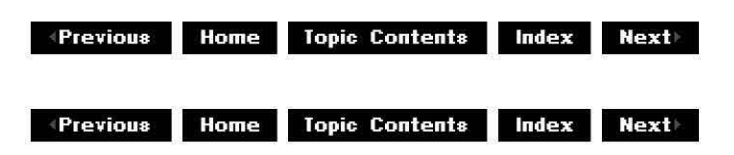

# **IDvdlnfo: :GetAllGPRMs**

#### IDvdinfo Interface

Retrieves the current contents of all general parameter registers (GPRMs).

# **HRESULT GetAllGPRMs(**

**GPRMARRAY** *\*pRegisterArray* );

#### **Parameters**

pRegisterArray

[out] Pointer to the retrieved array of general parameter registers **(GPRMARRAY).** 

#### **Return Values**

Returns an HRESULT value that depends on the implementation of the interface. See IDvdinfo: :GetCurrentDomain for a list of typical return values for the methods exposed by this interface.

#### **Remarks**

Use of GPRMs is title specific.

© 1997 Microsoft Corporation. All rights reserved. Terms of Use.

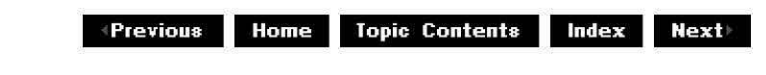

# **IDvdlnfo: :GetAllSPRMs**

#### IDvdinfo Interface

Retrieves the current contents of all system parameter registers (SPRMs).

#### **HRESULT GetAllSPRMs( SPRMARRAY** \*pRegisterArray );

# **Parameters**

pRegisterArray

[out] Pointer to the retrieved array of system parameter registers **(SPRMARRAY).** 

## **Return Values**

Returns an HRESULT value that depends on the implementation of the interface. See IDvdlnfo: :GetCurrentDomain for a list of typical return values for the methods exposed by this interface.

### **Remarks**

See the DVD-Video specification for use of individual registers.

© 1997 Microsoft Corooration. All rights reserved. Terms of Use.

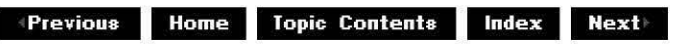

# **IDvdlnfo: :GetAudiolanguage**

## IDvdlnfo Interface

Retrieves the language of the specified audio stream within the current title.

# **HRESULT GetAudiolanguage(**

**ULONG** nStream, **LCID** \*pLanguage );

## **Parameters**

nStream [in] Stream number. pLanguage [out] Pointer to the retrieved language.

## **Return Values**

Returns an HRESULT value that depends on the implementation of the interface. See IDvdlnfo: :GetCurrentDomain for a list of typical return values for the methods exposed by this interface.

## **Remarks**

This method does not return languages for menus. This method sets the value pointed to by pLanguage to zero if the stream does not include language. Call the Win32 **GetLocaleinfo** API as follows to create a human-readable string name from *pLanguage*: